# **ČESKÉ VYSOKÉ UČENÍ TECHNICKÉ V PRAZE**

## Fakulta strojní, Ústav mechaniky tekutin a termodynamiky Bakalářská práce

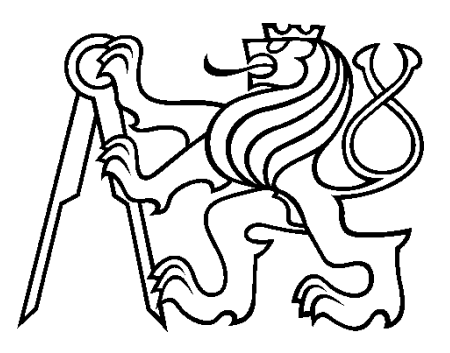

## **Numerická simulace radiálního ventilátoru**

Autor: Martin Tetiva

Vedoucí práce: Ing. Jiří Stodůlka

2016

Praha

**Oficiální zadání….**

# **Čestné prohlášení**

Prohlašuji, že jsem tuto bakalářskou práci napsal samostatně. Všechny použité materiály, z kterých jsem čerpal, jsou uvedeny v seznamu literatury.

V Praze dne 8. 6. 2016

…………………………….

Podpis studenta

## **Poděkování**

Děkuji Ing. Jiřímu Stodůlkovi za odborné vedení, trpělivý přístup a věcné rady při konzultacích k této bakalářské práci.

## **Anotace**

Tato bakalářská práce se zabývá numerickou simulací zadané geometrie radiálního ventilátoru. Její součástí je vytvoření výpočetní sítě jak pro 2D tak pro 3D zadanou geometrii radiálního ventilátoru a provedení simulace proudového pole pro oba dva zmíněné případy. Teoretická část se zabývá principem a funkcí numerických simulací v mechanice tekutin a vlastnostmi ventilátorů, zejména radiálních. Závěrem jsou uvedeny výsledky a rozdíly mezi těmito variantami, přičemž 2D simulace je porovnána s výsledky z panelové metody pro stejný typ ventilátoru.

#### **Klíčová slova:**

Numerická simulace, mechanika tekutin, CFD, radiální ventilátory, ANSYS Fluent

## **Abstract**

This bachelor work deals with numerical simulations of the specified geometry of radial blower. Part of this work is creating of the computing mesh for 2D and 3D specified geometry of radial blower and making simulation of flow field for both cases. Theoretical part deals with principles and function of numerical simulations in fluid dynamics and properties of blowers, radial especially. In conclusion are stated results and differences between these variants, while 2D simulation is compared to the results of panel method for the same type of blower.

#### **Keywords:**

Numerical simulation, fluid dynamics, CFD, radial blowers, ANSYS Fluent

# Obsah

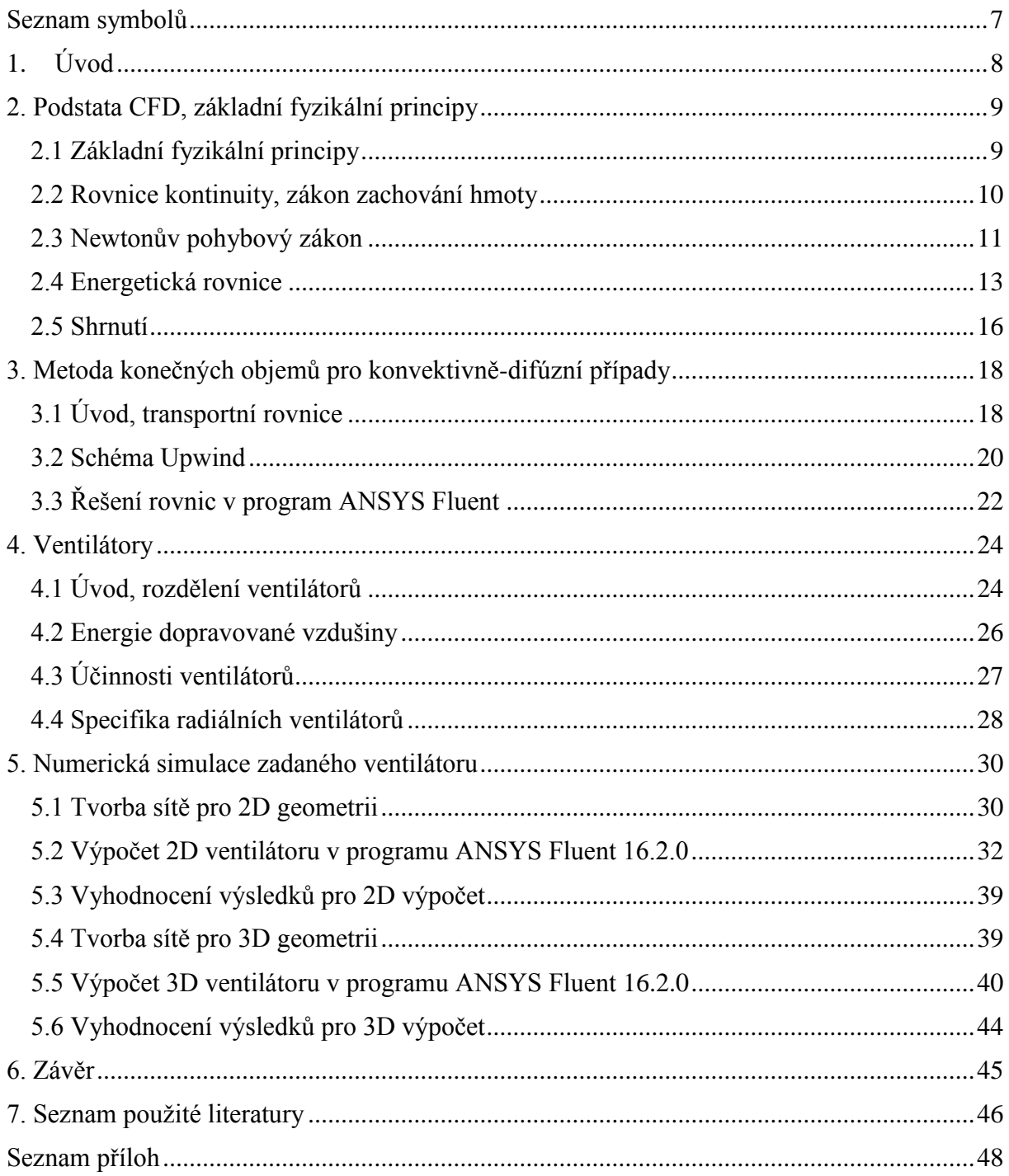

# <span id="page-6-0"></span>**Seznam symbolů**

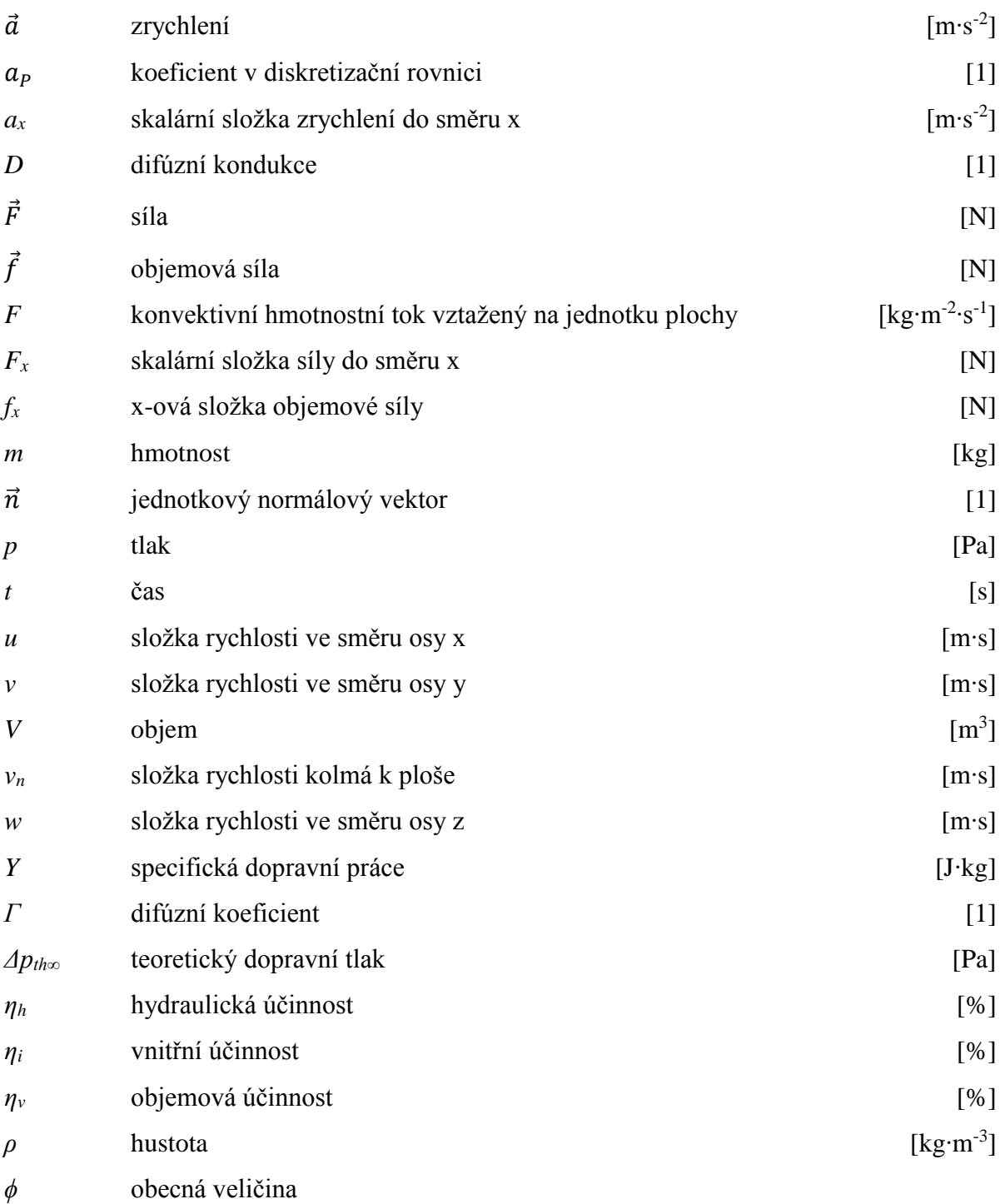

## <span id="page-7-0"></span>**1. Úvod**

Numerická simulace proudění (CFD) je v dnešním průmyslu neodmyslitelnou součástí vývoje a optimalizace při výrobě strojních součástí. Tato simulace nám umožňuje zjistit charakteristiky daného proudění bez nutnosti experimentálního měření, které je při turbulentním proudění a na nedostupných místech těžko realizovatelné a zejména finančně náročné. To značně snižuje náklady a významně zkracuje dobu navrhování daných komponent. Ideální je však, pokud je to možné, kombinovat tyto dva způsoby dohromady, tedy výpočet a potvrzení experimentem.

Raná historie CFD sahá až do poloviny minulého století, opravdový boom ale přichází až v 80. letech. Rozšíření dostupnosti výpočetních stanic spolu s efektivními pre- a post-processing programy umožnilo komerční využití CFD. Dnešní softwary na trhu (z valné většiny založené na metodě konečných objemů), jsou sice extrémně výkonné, stále ale vyžadují jejich dokonalou znalost a také vysokou úroveň porozumění danému problému. K tomu je potřeba dlouhodobý učící proces.

Pro aplikaci CFD principů v této práci byl zvolen ventilátor. Ventilátory obecně jsou rotační lopatkové stroje, jejichž úkolem je dopravovat vzduch do předepsaných míst. Ventilátory lze dělit podle mnoha parametrů, mezi které patří např. dělení dle směru průtoku vzduchu oběžným kolem, dle pohonu, dle přenosu energie apod. Ventilátor počítaný v této práci je tzv. radiální. Charakteristiky, princip a využití toho typu ventilátoru si rozebereme v dalších kapitolách.

Cílem této práce bude ověření funkčnosti zadané geometrie z hlediska aerodynamiky. V teoretické části řešení této úlohy je seznámení s problematikou numerických simulací proudění a se základními principy funkce ventilátorů (zejména radiálních). V praktické části pak vlastní numerické řešení zadaného ventilátoru od tvorby výpočetní sítě až po spočítání jeho charakteristik.

## <span id="page-8-0"></span>**2. Podstata CFD, základní fyzikální principy**

### <span id="page-8-1"></span>**2.1 Základní fyzikální principy**

Problematika CFD je velmi široká a jejím podrobným vysvětlením bychom mohli popsat velké množství stran. Omezíme se tedy na stručný popis principu fungování CFD s vytknutím důležitých rovnic, avšak bez jejich podrobného odvozování. V tomto případě zmíníme pouze vybrané kroky a jejich výsledek, který je podstatný pro pochopení funkce této metody.

Podstatou numerického výpočtu je energetická a hmotnostní bilance ve vytknutém objemu v tělese. K popisu proudění se využívá tří základních fyzikálních principů: Zákona zachování hmoty, zákona zachování energie a 2. Newtonova zákona. Zmíněný vytknutý objem se nazývá kontrolní objem a můžeme si ho představit jako malý uzavřený objem konečné velikosti ohraničený uzavřenou plochou. Tento objem může být buď pevně fixován v prostoru, a pak se základní fyzikální principy aplikují na tekutinu procházející kontrolním objemem, nebo se může pohybovat s proudícím médiem tak, že stejné částice proudícího média jsou vždy uvnitř kontrolního objemu. V takovém případě jsou základní fyzikální principy aplikovány na tekutinu uvnitř kontrolního objemu [1].

Při sledování proudění v daném prostoru se můžeme omezit právě pouze na tekutinu v daném kontrolním objemu. Pokud na tento kontrolní objem aplikujeme zmíněné fyzikální principy, dostaneme rovnice popisující proudění v tomto kontrolním objemu v integrální formě. Tyto integrální tvary pak mohou být převedeny na parciální diferenciální rovnice. Parciální diferenciální rovnice lze získat také aplikováním fundamentálních fyzikálních principů na infinitezimální element tekutiny, který se opět může pohybovat s tekutinou, nebo být pevně fixován v prostoru. Rovnice získané z kontrolního objemu či elementu fixovaného v prostoru nazýváme konzervativní formou základních rovnic, v druhém případě nekonzervativní formou základních rovnic. Obecně nezáleží na tom, v jakém tvaru s rovnicemi pracujeme, jelikož se dají z jedné formy převést na druhou [1].

#### <span id="page-9-0"></span>**2.2 Rovnice kontinuity, zákon zachování hmoty**

V následující kapitole si zkráceně odvodíme rovnici kontinuity v parciálním diferenciálním tvaru a na závěr si ukážeme i integrální tvar této rovnice. Pro získání rovnice kontinuity v parciálním diferenciálním tvaru budeme uvažovat element tekutiny pohybující se v proudu. Jeho pevná hmotnost je *δm*, objem *δV* a můžeme tedy napsat závislost [1]:

$$
\delta m = \rho \delta V \tag{2.2.1}
$$

Předpokládáme-li zachování hmoty, lze tvrdit, že časová změna hmotnosti elementu je nulová během jeho pohybu v proudu. Při použití totální (materiálové) derivace pak můžeme psát

$$
\frac{D(\delta m)}{Dt} = 0\tag{2.2.2}
$$

Dosazením vztahu pro hmotnost elementu do totální derivace dostaneme

$$
\frac{D(\rho \delta V)}{Dt} = \delta V \frac{D(\rho)}{Dt} + \rho \frac{D(\delta V)}{Dt} = 0
$$
\n(2.2.3)

Pokud tuto rovnici vztáhneme na jednotku (element) objemu, tj. podělíme ji  $\frac{1}{\delta v}$  a upravíme, získáme rovnici kontinuity v parciálním diferenciální formě. Zároveň lze tuto formu označit za nekonzervativní tvar, protože jsme vycházeli z modelu elementu pohybujícího se s proudící tekutinou. Výsledná rovnice kontinuity pak má tvar [1]:

$$
\frac{D\rho}{Dt} + \rho \nabla \cdot \vec{v} = 0 \tag{2.2.4}
$$

Pokud bychom uvažovali druhý případ, tedy kontrolní objem pevně fixovaný v prostoru s tekutinou proudícím tímto objemem, dostali bychom po odvození integrální tvar:

$$
\frac{\partial}{\partial t} \iiint\limits_V \rho \, dV + \oiint\limits_S \rho \cdot \vec{v} \cdot d\vec{S} = 0. \tag{2.2.5}
$$

Rovnice (2.2.5) je integrální forma zákona zachování hmoty v konzervativním tvaru. Použitím Gaussovy věty pak lze převést tento tvar na diferenciální [1]:

$$
\frac{\partial \rho}{\partial t} + \nabla \cdot (\rho \vec{v}) = 0 \tag{2.2.6}
$$

Vztah (2.2.6) je diferenciální tvar rovnice kontinuity v konzervativní formě. Obecně lze tedy říci, že pokud vycházíme z kontrolního objemu, dostaneme rovnici kontinuity přímo v integrální formě, kterou lze po úpravách převést na parciální diferenciální rovnici. Použitím modelu fixovaného v prostoru dostáváme konzervativní formu rovnice kontinuity. Konzervativní a nekonzervativní tvary jsou si rovnocenné, jeden tvar lze snadno získat z druhého. V některých CFD aplikacích však použití jednoho či druhého tvaru může způsobit velké rozdíly [1].

#### <span id="page-10-0"></span>**2.3 Newtonův pohybový zákon**

Newtonův druhý zákon říká, že celková síla působící na pohybující se element hmoty je rovna součinu jeho hmotnosti a zrychlení. Tento zákon je vyjádřen obecně známým vzorcem

$$
\vec{F} = m\vec{a} \tag{2.3.1}
$$

Pomocí tohoto zákona lze odvodit tzv. Navier-Stokesovy rovnice. Pro náš model zvolíme element tekutiny pohybující se s proudem (viz obr. 1).

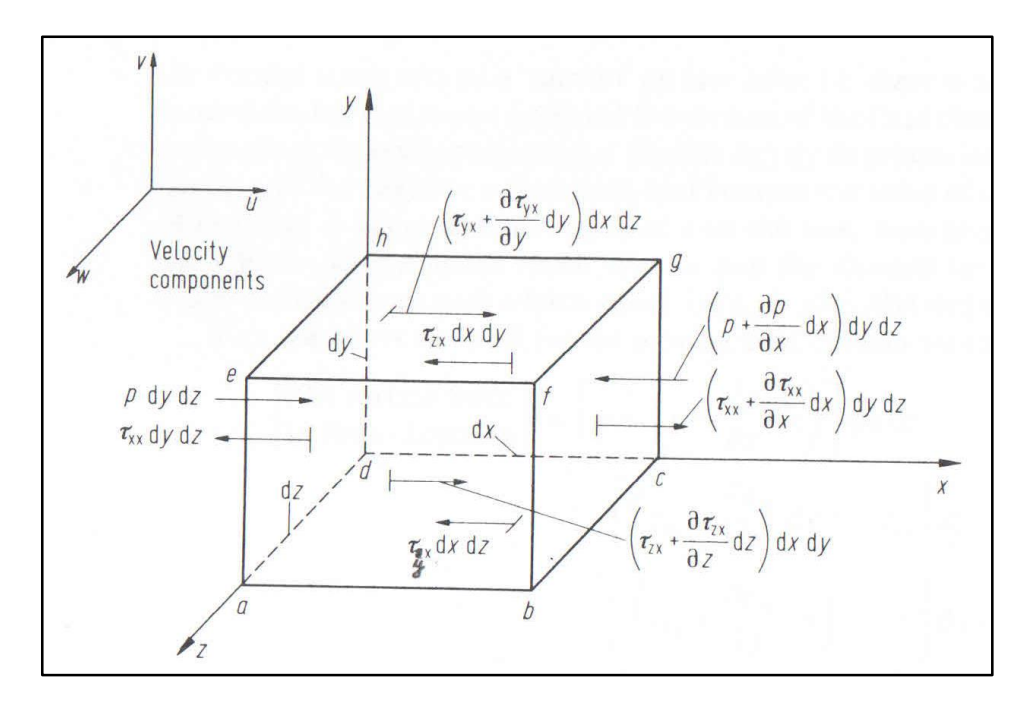

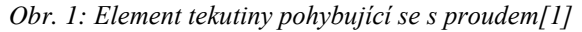

Newtonův pohybový zákon lze rozepsat do tří skalárních rovnic. Pokud uvažujeme x-ovou složku, lze psát  $F_x = ma_x$ , kde  $F_x$  je skalární x-ová složka síly a  $a_x$  je skalární x-ová složka zrychlení. Na pohybující se element působí ve směru x síla, která se skládá ze složek. Ty můžeme dělit na: *1) Objemové síly-*působí na dálku přímo na objem elementu-gravitační, elektrické a magnetické síly

*2) Plošné síly*-působí přímo na plochu elementu a dělí se na dva typy:

- a) způsobené tlakovým rozložením na povrchu elementu -okolní tekutina působící na element
- b) způsobené rozložením smykového a normálového napětí -taktéž působící z vnějšku na plochu vlivem smýkání a tlačení na povrch, tedy tření [1]

Při pohledu na obr. 1 si můžeme všimnout, že plochu danou body *a, d, h, e,* která je kolmá na osu x, působí síly ve směru x:

a) tlaková síla *pdydz* působící směrem dovnitř elementu

b) síla *τxxdydz* působící v záporném směru osy x

Důvodem, proč τ<sub>xx</sub> na ploše *adhe* směřuje doleva, závisí na konvenci, která říká, že rychlost má kladný přírůstek (všechny její složky u, v, w) v kladném směru souřadnicových os (x, y, z). Z daných předpokladů za dodržení konvence pak můžeme napsat celkovou povrchovou sílu ve směru osy x pro daný element, a abychom dostali celkovou sílu působící ve směru x, je třeba k výše uvedenému vztahu ještě přičíst objemové síly působící ve směru x [1].

Pro vyjádření pravé strany připomeňme, že hmotnost elementu je pevná a je dána jako

$$
m = \varrho dx dy dz.
$$

Zrychlení elementu je časová změna rychlosti. Zrychlení elementu ve směru x je tedy časová změna složky rychlosti ve směru x, tedy u. Ta je popsána totální derivací, tedy:

$$
a_x = \frac{Du}{Dt} \tag{2.3.2}
$$

Po dosazení výše uvedených vztahů do rovnice  $F_x = ma_x$  a následné úpravě lze psát [1]:

$$
\rho \frac{Du}{Dt} = -\frac{\partial p}{\partial x} + \frac{\partial \tau_{xx}}{\partial x} + \frac{\partial \tau_{yx}}{\partial y} + \frac{\partial \tau_{zx}}{\partial z} + \rho f_x \tag{2.3.3}
$$

 $\vec{f}$  je objemová síla působící na element vztažená na jednotku hmoty a  $f_x$  je její x-ová složka. Tím jsme dostali x-ovou složku rovnice zákona zachování hybnosti. Analogicky lze odvodit zbývající dvě složky *y* a *z*:

$$
\rho \frac{Dv}{Dt} = -\frac{\partial p}{\partial y} + \frac{\partial \tau_{yy}}{\partial y} + \frac{\partial \tau_{xy}}{\partial x} + \frac{\partial \tau_{zy}}{\partial z} + \rho f_y \tag{2.3.4}
$$

$$
\rho \frac{Dw}{Dt} = -\frac{\partial p}{\partial z} + \frac{\partial \tau_{zz}}{\partial z} + \frac{\partial \tau_{xz}}{\partial x} + \frac{\partial \tau_{xz}}{\partial y} + \rho f_z \tag{2.3.5}
$$

Takto jsme získali parciální diferenciální rovnice aplikací fyzikálního principu na infinitezimální element proudící tekutiny. Jelikož se tento element pohybuje s proudem, jsou tyto rovnice v nekonzervativním tvaru. Tyto rovnice se nazývají **Navier-Stokesovy**.

Po úpravách lze Navier-Stokesovy rovnice rozepsat i do konzervativního tvaru. Tato forma pak vypadá následujícím způsobem [1]:

$$
\frac{\partial(\varrho u)}{\partial t} + \nabla \cdot (\varrho u \, \vec{v}) = -\frac{\partial p}{\partial x} + \frac{\partial \tau_{xx}}{\partial x} + \frac{\partial \tau_{yx}}{\partial y} + \frac{\partial \tau_{zx}}{\partial z} + \varrho f_x \tag{2.3.6}
$$

$$
\frac{\partial(\varrho v)}{\partial t} + \nabla \cdot (\varrho v \, \vec{v}) = -\frac{\partial p}{\partial y} + \frac{\partial \tau_{yy}}{\partial y} + \frac{\partial \tau_{xy}}{\partial x} + \frac{\partial \tau_{zy}}{\partial z} + \varrho f_y \tag{2.3.7}
$$

$$
\frac{\partial(\varrho w)}{\partial t} + \nabla \cdot (\varrho w \, \vec{v}) = -\frac{\partial p}{\partial z} + \frac{\partial \tau_{zz}}{\partial z} + \frac{\partial \tau_{xz}}{\partial x} + \frac{\partial \tau_{xz}}{\partial y} + \varrho f_z \tag{2.3.8}
$$

#### <span id="page-12-0"></span>**2.4 Energetická rovnice**

Poslední rovnicí, kterou se budeme zabývat, je energetická rovnice. Opět jako v předchozím případě budeme uvažovat infinitezimální element tekutiny pohybující se s proudem. Fyzikálním principem je zákon zachování energie. Pokud ho vyjádříme prvním zákonem termodynamiky, dostaneme:

$$
\begin{pmatrix}\n\text{časová změna energie} \\
\text{uvnitř elementu}\n\end{pmatrix} = \n\begin{Bmatrix}\n\text{celkový tepelný} \\
\text{tok do elementu}\n\end{Bmatrix} + \n\begin{Bmatrix}\n\text{výkon objemových a povrchových} \\
\text{sil působících na element}\n\end{Bmatrix} \n\tag{2.4.1}
$$

Pro odvození třetího členu této rovnice lze dokázat, že výkon sil působících na pohybující se element je roven součinu síly se složkou rychlosti ve směru této síly. Výkon objemových sil působících na element, který se pohybuje rychlostí  $\vec{v}$ , je tudíž dán výrazem  $\varrho \vec{f} \vec{v} (dx, dy, dz)$ , kde  $\vec{f}$  je opět síla vztažená na jednotku hmotnosti [1].

Povrchové síly (tlak, smyková napětí, normálová napětí) uvažujeme nejprve do směru x. Výkon sil, které vznikají díky tlaku a smykovým napětím, je roven součinu x-ové složky rychlosti, tj. *u*, se silou působící ve směru x. Pro plochu *abcd* z obr. 1 na straně 11 je dán výkon výrazem  $u\tau_{vx} dx dz$ . Analogicky lze vyjádřit výkon i pro ostatní plochy (viz obr. 2) [1].

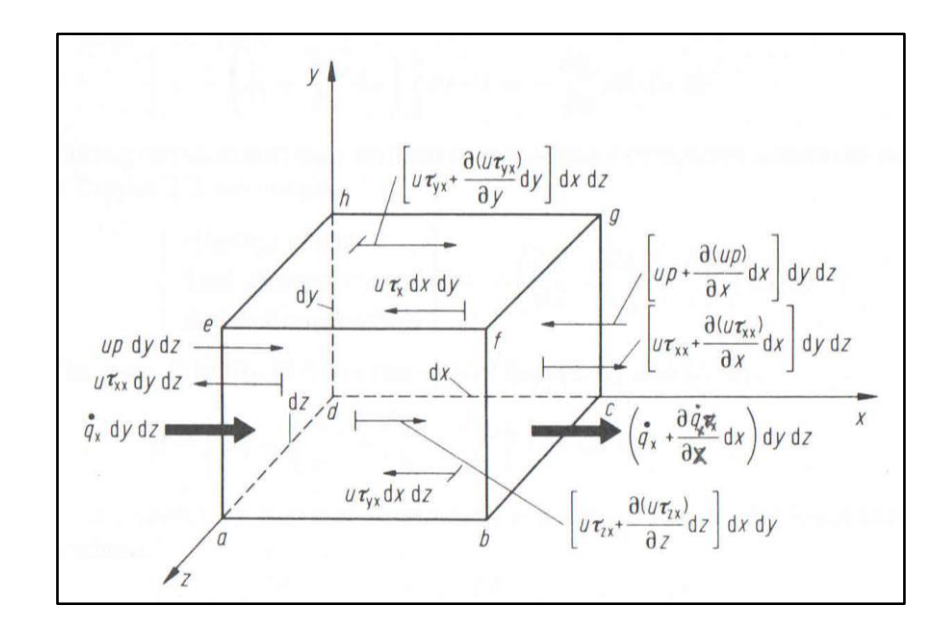

*Obr. 2: Energetické toky ve směru x na elementu tekutiny pohybujícího se s proudem[1]*

Postupným porovnáváním sil (nejen tlakových ale všech povrchových) na jednotlivých plochách můžeme vyjádřit třetí člen z rovnice (2.4.1) [1]:

$$
\begin{aligned}\n\{\n\begin{aligned}\n\text{Casová změna energie} \\
\text{uvnitř elementu}\n\end{aligned}\n\end{aligned}\n\big\} = \n\left[ -\nabla \cdot (p\vec{v}) + \frac{\partial (u\tau_{xx})}{\partial x} + \frac{\partial (u\tau_{yx})}{\partial y} + \frac{\partial (u\tau_{zx})}{\partial z} + \frac{\partial (v\tau_{xy})}{\partial x} + \frac{\partial (v\tau_{yy})}{\partial y} + \frac{\partial (v\tau_{zy})}{\partial z} + \frac{\partial (w\tau_{zz})}{\partial x} + \frac{\partial (w\tau_{zz})}{\partial y} + \frac{\partial (w\tau_{zz})}{\partial z}\n\end{aligned}\n\right] dxdydz + \varrho \cdot \vec{f} \cdot \vec{v} dxdydz
$$
\n(2.4.2)

Druhý člen rovnice (2.4.1), tj. tepelný tok, je tvořen dvěma složkami:

- 1) emise tepla zářením nebo absorpce zářením
- 2) vedení tepla přes plochy ohraničující element vlivem tepelného gradientu-kondukcí

Definujme  $\dot{q}$  jako objemový tepelný tok vztažený na jednotku hmoty. Z předpokladu, že hmotnost pohybujícího se elementu, jak již bylo zmíněno vícekrát, je *odxdydz*, lze tvrdit [1]:

$$
{\begin{Bmatrix} \text{tepelný objemový} \\ \text{tok elementu} \end{Bmatrix}} = \varrho \cdot \dot{q} \cdot dxdydz
$$
 (2.4.3)

Z obr. 2 na straně 14 je zřejmé, že tepelný tok přes stěnu *adhe* kondukcí dovnitř elementu je  $\dot{q}_x dy dz$ , kde  $\dot{q}_x$  je teplo přenesené za jednotku času jednotkovou plochou pomocí kondukce. Abychom dostali celkové teplo přenesené kondukcí ve směru x, musíme ještě odečíst teplo vydané kondukcí stěnou *bcgf*.

Podobně jako v přechozích případech vezmeme v úvahu i ostatní plochy a získáme výsledné teplo přenesené kondukcí v celém elementu:

$$
\begin{Bmatrix} \text{teplo přenesené} \\ \text{kondukcí } v \text{ elementu} \end{Bmatrix} = -\left( \frac{\partial \dot{q}_x}{\partial x} + \frac{\partial \dot{q}_y}{\partial y} + \frac{\partial \dot{q}_z}{\partial z} \right) dx dy dz \tag{2.4.4}
$$

Sečtením rovnic (2.4.3) a (2.4.4) dostáváme druhý člen rovnice (2.4.1):

$$
{\begin{Bmatrix} celkový tepelný \ tok do elementu \end{Bmatrix}} = {\begin{bmatrix} \rho \dot{q} - \left(\frac{\partial \dot{q}_x}{\partial x} + \frac{\partial \dot{q}_y}{\partial y} + \frac{\partial \dot{q}_z}{\partial z}\right) \end{bmatrix}} dxdydz
$$
 (2.4.5)

A konečně první člen rovnice (2.4.1), který vyjadřuje časovou změnu energie elementu tekutiny. Celkovou energii tohoto elementu bychom dostali sečtením jeho kinetické energie vztažené na jednotku hmoty a vnitřní energie vztažené na jednotku hmoty. Časovou změnu pohybujícího elementu pak představuje opět totální derivace. Za předpokladu stále stejné hmotnosti jako v předchozích kapitolách dostáváme [1]:

$$
\begin{cases}\n\text{časová změna energie} \\
\text{uvnitř elementu}\n\end{cases} = \rho \frac{D}{Dt} \left(e + \frac{v^2}{2}\right) dxdydz
$$
\n(2.4.6)

Rovnice zákona zachování energie pak má tvar:

$$
\varrho \frac{D}{Dt} \left( e + \frac{v^2}{2} \right) = \left[ \varrho \dot{q} - \left( \frac{\partial \dot{q}_x}{\partial x} + \frac{\partial \dot{q}_y}{\partial y} + \frac{\partial \dot{q}_z}{\partial z} \right) \right]
$$
  
+ 
$$
\left[ -\nabla \cdot (\rho \vec{v}) + \frac{\partial (u\tau_{xx})}{\partial x} + \frac{\partial (u\tau_{yx})}{\partial y} + \frac{\partial (u\tau_{zx})}{\partial z} + \frac{\partial (v\tau_{xy})}{\partial x} + \frac{\partial (v\tau_{yy})}{\partial y} + \frac{\partial (v\tau_{xy})}{\partial z} + \frac{\partial (v\tau_{zy})}{\partial z} + \frac{\partial (w\tau_{zz})}{\partial x} + \frac{\partial (w\tau_{zz})}{\partial y} + \frac{\partial (w\tau_{zz})}{\partial z} \right] + \varrho \cdot \vec{f} \cdot \vec{v}
$$
(2.4.7)

Tato rovnice je parciální, diferenciální v nekonzervativním tvaru vyjádřená pomocí celkové energie  $\left(e + \frac{v^2}{2}\right)$  $\frac{2}{2}$ ) [1].

Úpravou lze pak případně opět dosáhnout konzervativního tvaru [1]:

$$
\frac{\partial}{\partial t} \left[ \varrho \left( e + \frac{v^2}{2} \right) \right] + \nabla \cdot \left[ \varrho \left( e + \frac{v^2}{2} \right) \vec{v} \right]
$$
\n
$$
= \left[ \varrho \dot{q} - \left( \frac{\partial \dot{q}_x}{\partial x} + \frac{\partial \dot{q}_y}{\partial y} + \frac{\partial \dot{q}_z}{\partial z} \right) \right]
$$
\n
$$
+ \left[ -\nabla \cdot (\vec{p} \vec{v}) + \frac{\partial (u \tau_{xx})}{\partial x} + \frac{\partial (u \tau_{yx})}{\partial y} + \frac{\partial (u \tau_{zx})}{\partial z} + \frac{\partial (v \tau_{xy})}{\partial x} + \frac{\partial (v \tau_{yy})}{\partial y} + \frac{\partial (v \tau_{zy})}{\partial z} + \frac{\partial (v \tau_{zy})}{\partial z} + \frac{\partial (w \tau_{zz})}{\partial x} + \frac{\partial (w \tau_{zz})}{\partial y} + \frac{\partial (w \tau_{zz})}{\partial z} \right] + \varrho \cdot \vec{f} \cdot \vec{v} \tag{2.4.8}
$$

#### <span id="page-15-0"></span>**2.5 Shrnutí**

Tímto jsme si ukázali základní rovnice, které se aplikují při výpočtech v mechanice tekutin. Výše odvozených rovnic je pouze pět pro šest neznámých. Celá soustava se tak uzavírá stavovou rovnicí:

$$
p = \rho RT \tag{2.4.9}
$$

kde ovšem zavádíme novou proměnnou T (teplotu). Proto je třeba doplnit soustavu o další rovnici, která dává do závislosti vnitřní energii a teplotu:

$$
e = c_v \cdot T \tag{2.4.10}
$$

Při řešení Navier-Stokesových rovnic metodou RANS (Reynolds Averaged Navier-Stokes, viz kapitola 5.2) je nutné doplnit soustavu ještě o rovnici modelu turbulence. Všechny vypsané rovnice lze využít, pokud se zabýváme vazkým prouděním, to znamená prouděním, ve kterém se uplatňují jevy způsobené vazkostí a přenosem tepla. Zároveň všechny tyto rovnice mohou mít mnoho tvarů, jejichž volba při výpočtu se může lišit specifikací dané úlohy. V dnešní době existuje mnoho způsobů diskretizací, jak numericky řešit tyto rovnice. V následující kapitole budou zmíněny ty nejdůležitější, podrobněji se však budeme zabývat pouze schématem Upwind, které bylo použito při našem výpočtu proudění v radiálním ventilátoru.

# <span id="page-17-0"></span>**3. Metoda konečných objemů pro konvektivnědifúzní případy**

## **3.1 Úvod, transportní rovnice**

<span id="page-17-1"></span>Metoda konečných objemů je založena na rozdělení dané geometrie, kterou chceme vyšetřovat, na určitý počet kontrolních objemů, tedy na vytvoření sítě (obr. 3). Uprostřed těchto buněk (cells) jsou umístěny body, ke kterým vztahujeme výpočet (computational nodes). V závislosti na schématu mohou být tyto výpočetní body přímo uzly sítě. Přenos informací probíhá přes stěny a vypočítá se jako suma integrálů přes tyto jednotlivé stěny. Tím dostaneme algebraické rovnice, které lze dále numericky řešit [2].

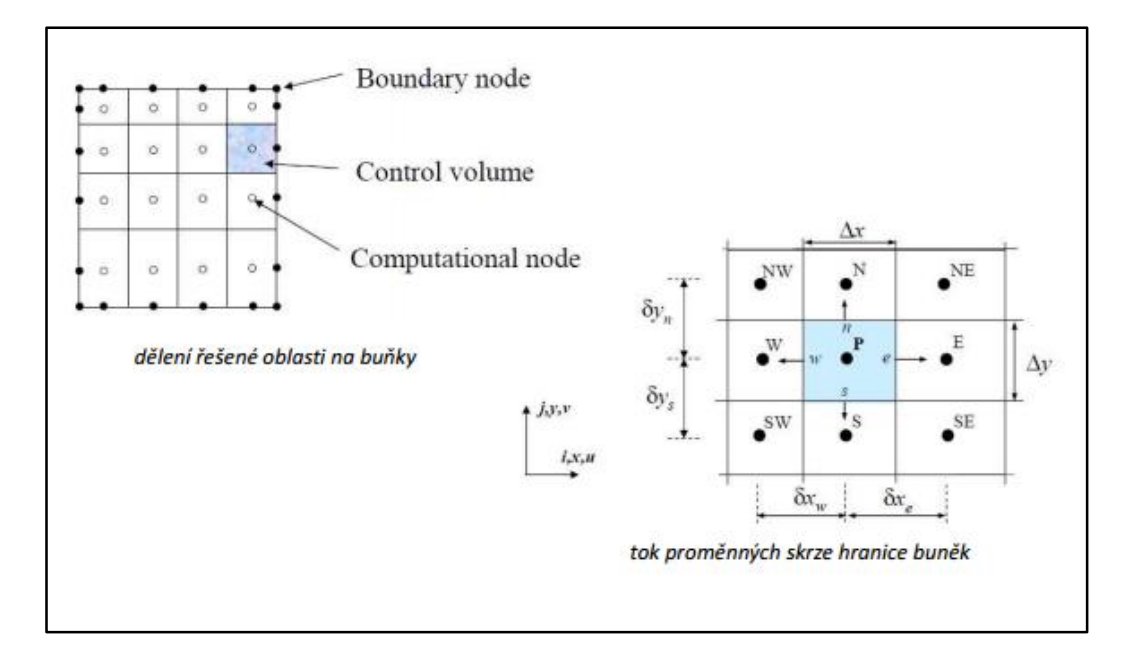

*Obr. 3: Výpočetní síť [2]*

V případech, kdy je proudění tekutiny nezanedbatelné, musíme uvažovat efekty nucené konvekce. Přirozeně je s tímto jevem vždy spojená také difúze, tudíž vyšetříme metody, které předpokládají konvekci a difúzi dohromady.

V tomto případě budeme vycházet z tzv. transportních rovnic. Jejich forma pro stálou konvekci a difúzi v integrálním tvaru je:

$$
\int_{A} \vec{n} \cdot (\rho \phi \vec{u}) dA = \int_{A} \vec{n} \cdot (\Gamma \operatorname{grad} \phi) dA + \int_{V} S_{\phi} dV
$$
\n(3.1.1)

Forma v diferenciálním tvaru je pak:

$$
div(\rho \phi \vec{u}) = div(\Gamma \text{ grad}\phi) + S_{\phi}, \qquad (3.1.2)
$$

kde  $φ$  představuje obecnou veličinu a Γ difúzní koeficient [3].

Tyto parciální diferenciální rovnice jsou diskretizovány do soustavy algebraických rovnic, které jsou dále řešené numericky. Všechny závislé proměnné jsou uvažovány ve středu buňky a jejich hodnoty jsou pro celou buňku konstantní. To, jak velké chyby se dopustíme, tedy záleží mj. na velikosti buněk [4].

Pro zjednodušení si představme pouze 1D případ, tedy že náš kontrolní objem přejde do podoby úsečky (obr. 4). Náš zájem je soustředěn na obecný uzel *P*, sousedící uzly jsou *W* a *E* a hranice kontrolního objemu *w* a *e* [3].

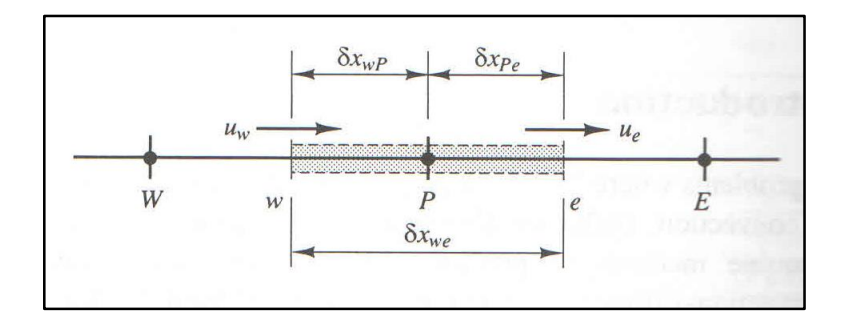

*Obr. 4: Kontrolní objem okolo uzlu P pro 1D případ [3]*

Při absenci zdrojů stálého konvektivního a difúzního proudění v jednorozměrném proudovém poli *u* je transportní rovnice ve tvaru:

$$
\frac{d}{dx}(\rho u\phi) = \frac{d}{dx}\left(\Gamma \frac{d\phi}{dx}\right) \tag{3.1.3}
$$

Zároveň musí platit rovnice kontinuity:

$$
\frac{d(\rho u)}{dx} = 0\tag{3.1.4}
$$

Integrací rovnic (3.1.3) a (3.1.4) přes kontrolní objem dostaneme rovnice (3.1.5) a (3.1.6) [3]:

$$
(\rho u A \phi)_e - (\rho u A \phi)_w = \left(\Gamma A \frac{\partial \phi}{\partial x}\right)_e - \left(\Gamma A \frac{\partial \phi}{\partial x}\right)_w
$$
 (3.1.5)

$$
(\rho u A)_e - (\rho u A)_w = 0 \tag{3.1.6}
$$

Pro další postup při diskretizaci je třeba definovat dvě proměnné F a D reprezentující konvektivní hmotnostní tok vztažený na jednotku plochy a difúzní kondukci na povrchu buněk:

$$
F = \rho u \tag{3.1.7}
$$

$$
D = \frac{\Gamma}{\delta x} \tag{3.1.8}
$$

Hodnoty proměnných *F* a *D* na hranici buňky lze psát jako:

$$
F_w = (\rho u)_w \tag{3.1.9}
$$

$$
F_e = (\rho u)_e \tag{3.1.10}
$$

$$
D_{w} = \frac{\Gamma_{w}}{\delta x_{WP}}
$$
 (3.1.11)

$$
D_e = \frac{\Gamma_e}{\delta x_{PE}}\tag{3.1.12}
$$

Spojením výše uvedených vztahů lze napsat konvektivně-difúzní rovnici (3.1.13) a rovnici kontinuity (3.1.14) ve tvarech:

$$
F_e \phi_e - F_w \phi_w = D_e (\phi_E - \phi_P) - D_w (\phi_P - \phi_W)
$$
 (3.1.13)

$$
F_e - F_w = 0 \tag{3.1.14}
$$

Předpokládáme, že rychlostní pole je "nějak známo," čímž si zajistíme hodnoty  $F_e$  *a*  $F_w$  [3].

#### <span id="page-19-0"></span>**3.2 Schéma Upwind**

Schéma Upwind (protiproudé) např. na rozdíl od centrálního schématu (Central differencing scheme) bere v úvahu směr proudění. To má za následek, že v silně konvektivním proudění proudící zleva doprava (obr. 5) není vhodné použít centrální schéma, protože povrch vlevo našeho zvoleného objemu je mnohem více ovlivněn uzlem W než uzlem P. To řeší právě schéma upwind, které stanovuje hodnotu na povrchu objemu tak, že dává do rovnosti hodnotu proudící veličiny  $\phi$  na povrchu objemu s hodnotou v uzlu proti proudu.

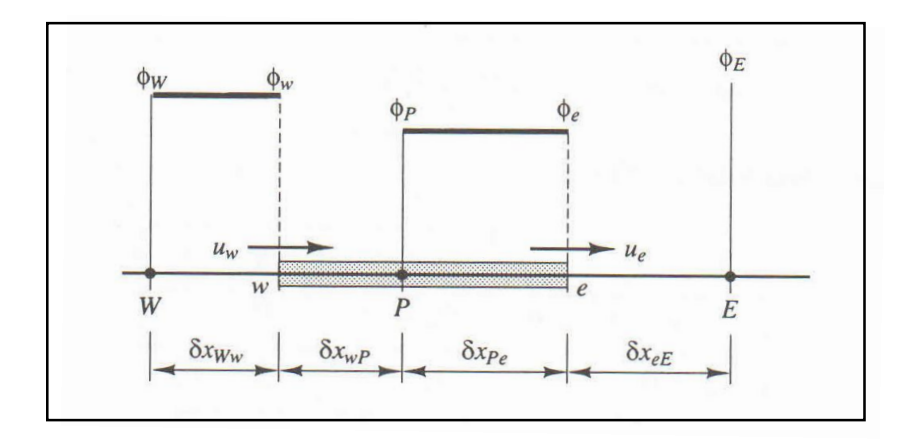

*Obr. 5: Schéma uzlů pro proudící kapalinu zleva doprava [3]*

Když tekutina proudí v kladném směru,  $u_w > 0$ ,  $u_e > 0$ , tak platí  $\phi_w = \phi_w$  a  $\phi_e = \phi_p$ , a diskretizační rovnice (8) bude mít tvar:

$$
F_e \phi_P - F_w \phi_W = D_e (\phi_E - \phi_P) - D_w (\phi_P - \phi_W)
$$
\n(3.2.1)

A po úpravě:

$$
[(D_w + F_w) + D_e + (F_e - F_w)]\phi_P = (D_w + F_w)\phi_W + D_e\phi_E
$$
 (3.2.2)

Pokud označíme koeficienty u  $\phi_W$ ,  $\phi_E$  a  $\phi_P$  jako  $a_W$ ,  $a_E$  a  $a_P$ , můžeme napsat tuto rovnici v obvyklé obecné formě [3]:

$$
a_P \phi_P = a_W \phi_W + a_E \phi_E \tag{3.2.3}
$$

Schéma Upwind má první (First order upwind) a druhý řád (Second order upwind). V podstatě se liší tím, že zatímco první řád (obr. 6) bere hodnotu *ϕ* na stěně stejnou jako hodnotu v centru buňky nalevo (proti proudu), druhý řád určuje hodnotu *ϕ* na stěně z hodnot v centrech dvou buněk ležící vlevo (obr. 7) [5].

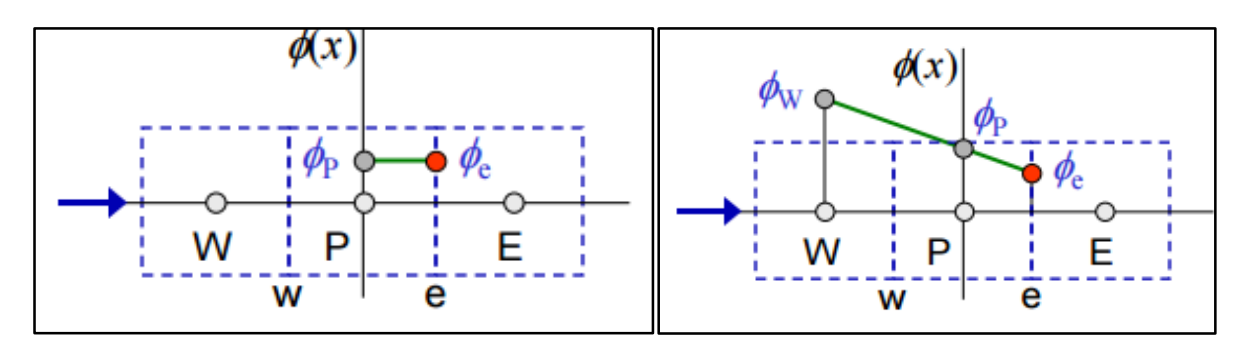

*Obr. 6: First order upwind [5] Obr. 7: Second order upwind [5]*

Kromě zmíněného schématu Upwind a Centrálního schématu existuje další řada schémat. Obecně lze říci, že schémata vyšších řádů jsou přesnější, trpí však menší stabilitou a výpočet trvá déle. Pro dobrou stabilitu (aby nedošlo k divergenci řešení) je dobré začít výpočet se schématem First order upwind a po určitém počtu iterací přepnout na Second order upwind.

## <span id="page-21-0"></span>**3.3 Řešení rovnic v program ANSYS Fluent**

O způsobu diskretizace jsme si řekli v předchozí kapitole, teď se stručně podíváme na schémata řešení v programu ANSYS Fluent, který byl použit při výpočtu ventilátoru. Tento software umožňuje několik způsobů řešení rovnic. Volba toho správného opět závisí na konkrétní úloze. Nápomocí může být manuál, velmi často ale záleží i na zkušenostech výpočtáře.

Fluent nabízí 2 typy řešičů (solver)-*Density-Based* a *Pressure-Based*. Jak název napovídá, jeden z nich je založen na výpočtu tlaku a druhý na výpočtu hustoty. Obecně lze říct, že *Density-Based* řešič se používá převážně vysoko rychlostní stačitelné proudění, respektive byl pro tyto výpočty užíván primárně. Dnes jsou již oba typy řešičů schopné počítat pro široký rozsah rychlostí.

Způsoby, jak modelovat pohyb oblastí, jsou tři. Nejprve je tu *Reference frame* používaný pro rotační úlohy*.* U tohoto nastavení se otáčí doména na místo pevné stěny. Dále pak *Mixing plane,*  kde se doména rozdělí na stojící a pohybující. Obě části se řeší zvlášť a na rozhraní se porovnají a interpolují hodnoty proměnných. Poslední typ je *Sliding mesh,* při kterém dochází ke krokovému pohybu celé sítě.

Schémat řešení je také několik. Dobré by bylo zmínit především SIMPLE, SIMPLEC a *Coupled*. Jelikož pro naši úlohu bylo použito schéma *Coupled,* přiblížíme si právě tento způsob. Schéma je blokově zobrazeno na obr. 8.

Z něj je patrné, že v tomto způsobu dochází k řešení rovnice kontinuity, hybnosti a energie zároveň, poté se vyřeší dané rovnice pro turbulenci a další skalární rovnice a následuje vyhodnocení, zda došlo ke konvergenci. Pokud ne, vrátí se celý proces na začátek, ale začíná se již s předchozími vypočtenými hodnotami. Pokud ano, je úloha považována za vyřešenou.

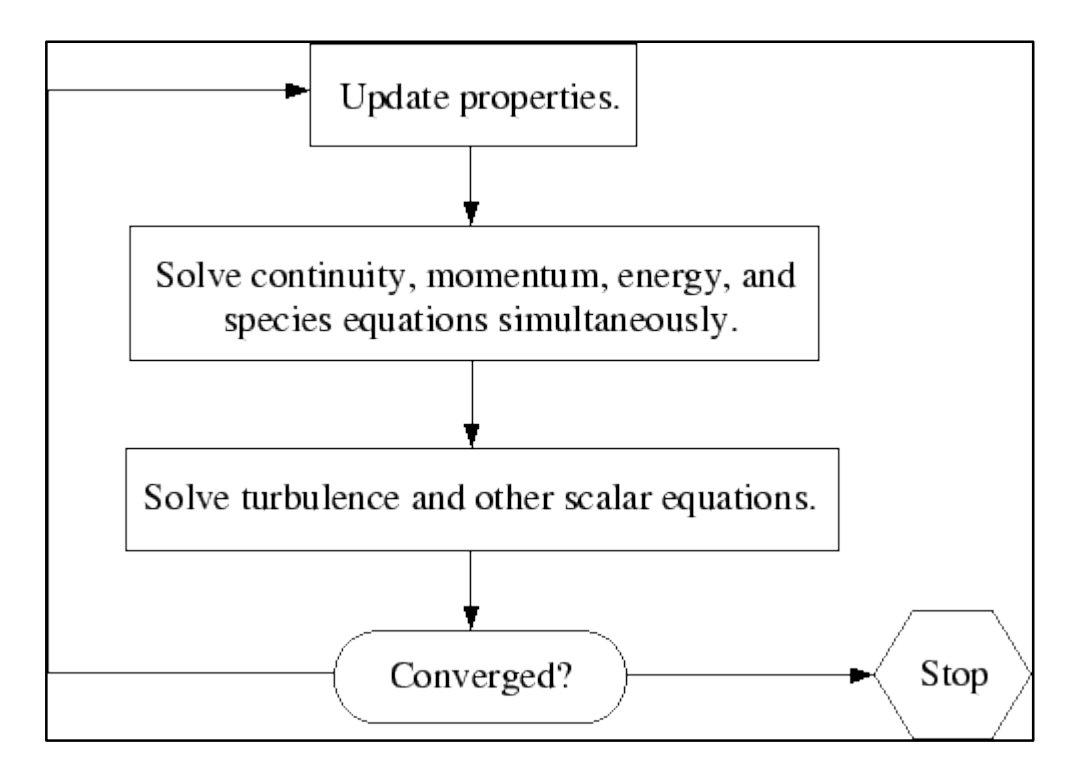

*Obr. 8: Schéma řešení pro metodu Coupled. [6]*

## <span id="page-23-0"></span>**4. Ventilátory**

### <span id="page-23-1"></span>**4.1 Úvod, rozdělení ventilátorů**

Ventilátory jsou lopatkové stroje sloužící ke stlačování plynů a jejich dopravě na určená místa. Poměr stlačení je však velmi nízký, proto se v souvislosti s ventilátory stlačování často nezmiňuje. Hlavním úkolem ventilátorů je překonávání tlakových ztrát potrubního systému při dopravě vzduchu a tato vlastnost se je vyjádřena hodnotou celkového dopravního tlaku ventilátoru ∆p [Pa] [7].

Dělit ventilátory můžeme podle několika kritérií:

#### a) Rozdělení podle směru průtoku vzdušiny oběžným kolem

#### **Radiální ventilátory**

Radiální ventilátor (obr. 9 a 10) se skládá ze spirální skříně, oběžného kola, motoru, sacího hrdla a výtlačného hrdla. Lopatky zajišťují nasávání vzdušiny v axiálním směru, k jejímu výtlaku pak dochází ve směru kolmém na směr rotace. Spirální skříň plní zejména dvě funkce. Jednak rozvádí vzduch do výtlačného hrdla a také mění kinetickou energii vzduchu na tlakovou [7].

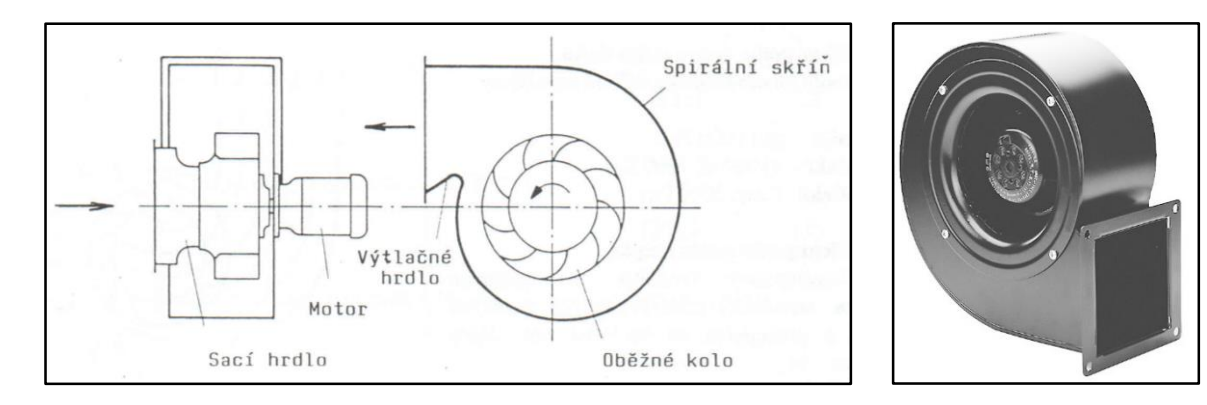

*Obr. 9: Schéma radiálního ventilátoru [7] Obr. 10: Obrázek radiálního ventilátoru [8]*

#### **Axiální ventilátory**

Axiální ventilátor (obr. 11 a 12) se skládá z rotoru s oběžnými lopatkami a statoru, který usměrňuje buď vtok anebo výtok vzduchu. Důležitou součástí pak je, zejména u ventilátorů s vyšším výkonem, difusor. U těchto ventilátorů proudí vytlačovaný vzduch ve směru osy rotace oběžného kola [7].

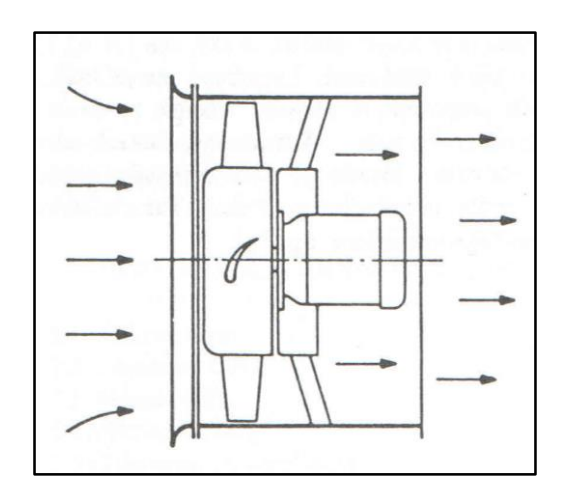

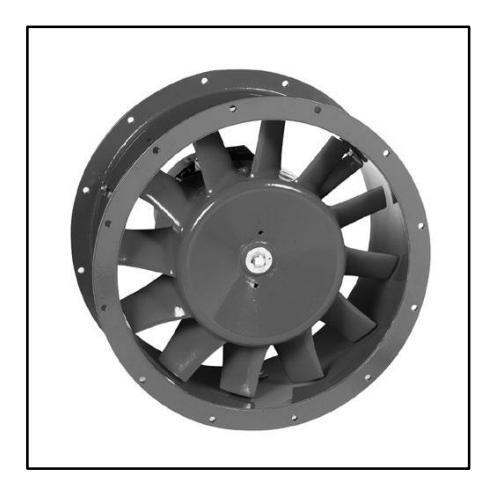

*Obr. 11: Schéma axiálního ventilátoru [7] Obr. 12: Obrázek axiálního ventilátoru [9]*

#### **Diagonální ventilátory**

Diagonální ventilátory (obr. 13 a 14) tvoří přechod mezi dvěma výše zmíněnými typy ventilátorů. Vtok do ventilátoru je v axiálním směru, ale dle schématu je patrné, že výtok není vůči ose rotace o 90°, nýbrž o hodnotu menší [7].

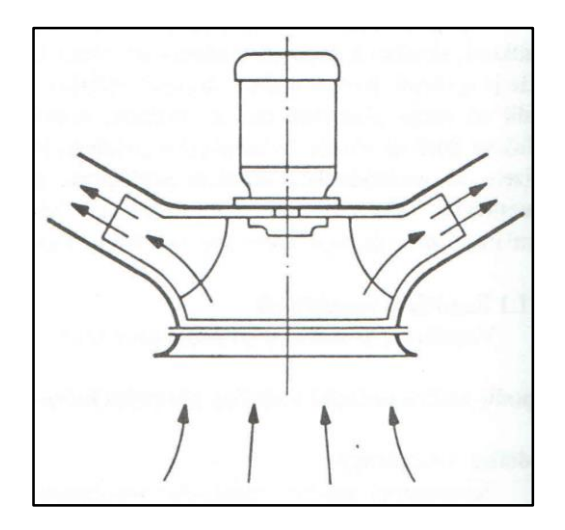

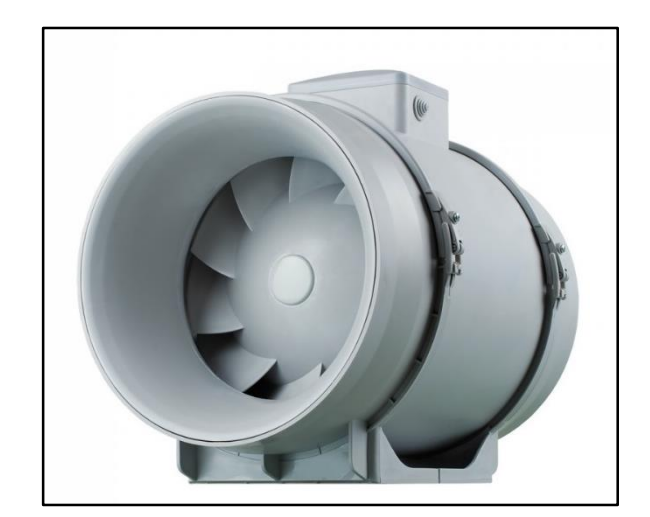

*Obr. 13: Schéma diagonálního ventilátoru [7] Obr. 14: Obrázek diagonálního ventilátoru [10]*

#### b) Rozdělení podle dopravního tlaku

**Nízkotlaké:** do 1000 Pa

**Středotlaké:** 1000 až 3000 Pa

**Vysokotlaké:** nad 3000 Pa

#### c) Rozdělení podle počtu stupňů

Vícestupňový ventilátor je soustavou určitého počtu jednostupňových ventilátorů řazených v sérii.

#### d) Rozdělení dle přenosu energie

Zdrojem energie je vždy motor, jednotlivá dělení se realizují na základě spojení motoru s rotorem: na přímo, na spojku, s převodem (převážně řemenovým)

#### e) Rozdělení podle pohonu

Asynchronní motory, pneumatické motory [7]

#### <span id="page-25-0"></span>**4.2 Energie dopravované vzdušiny**

Při průchodu vzduchu ventilátorem je tekutině dodávána energie, kterou lze vyjádřit pomocí Bernoulliho rovnice. Energii vztaženou na 1 kg na vstupu (4.2.1) a na výstupu (4.2.2) vyjádříme jako:

$$
E_1 = \frac{p_1}{\rho} + h_1 \cdot g + \frac{c_1^2}{2} \quad [J/kg]
$$
 (4.2.1)

$$
E_2 = \frac{p_2}{\rho} + h_2 \cdot g + \frac{c_2^2}{2} \quad [J/kg]
$$
 (4.2.2)

Rozdíl těchto energií je pak *specifická dopravní práce Y [J/kg]*:

$$
Y = E_2 - E_1 \tag{4.2.3}
$$

U ventilátorů většinou používáme pojem *teoretický dopravní tlak Δpth∞ [Pa].* Tento tlak se vztahuje k ventilátoru, jehož kolo má nekonečný počet lopatek a dostaneme ho dosazením rovnic (4.2.1) a (4.2.2) do vztahu (4.2.3) a vynásobením hustotou.

$$
\Delta p_{th\infty} = (p_2 - p_1) + (h_2 - h_1)\rho g + (c_2^2 - c_1^2)\frac{\rho}{2} \qquad [Pa] \tag{4.2.4}
$$

Hodnota rozdílu  $(h_2 - h_1)$  bývá nevýznamná, stejně tak i hustota vzduchu, jejíž změna je u ventilátorů také malá, proto se ve většině případů tyto veličiny zanedbávají [7].

## <span id="page-26-0"></span>**4.3 Účinnosti ventilátorů**

U ventilátorů rozlišujeme několik typů účinností. Některé z nich si vyjádříme.

#### **Hydraulická účinnost**

Hydraulická účinnost je poměr mezi teoretickým dopravním tlakem *Δpth∞* zmenšeným o celkové tlakové ztráty a tlakem teoretickým:

$$
\eta_h = \frac{\Delta p}{\Delta p_{th}}\tag{4.3.1}
$$

#### **Objemová účinnost**

Vlivem mezery mezi oběžným kolem a sacím ústím se může vracet stlačený vzduch ze spirální skříně zpět do sání. Označíme-li tento ztracený objem jako *Vz*, lze definovat objemovou účinnost jako:

$$
\eta_v = \frac{V}{V_{th}} = \frac{V_{th} - V_z}{V_{th}} \tag{4.3.2}
$$

#### **Vnitřní účinnost**

Vnitřní účinnost je poměr mezi skutečným dopravním výkonem Δp∙V a teoretickým výkonem  $P_i = \Delta p_{th} \cdot V_{th}$ .

$$
\eta_i = \frac{P}{P_{th}} = \frac{\Delta p \cdot V}{\Delta p_{th} \cdot V_{th}} = \eta_h \cdot \eta_v \tag{4.3.3}
$$

$$
\sim
$$
 27  $\sim$ 

### <span id="page-27-0"></span>**4.4 Specifika radiálních ventilátorů**

Jelikož tento druh ventilátoru má radiální vstup, lze předpokládat, že nasávaný vzduch nemá žádnou složku rychlosti do směru rotace. Pokud vyjdeme z obr. 15, pak má teoretický dopravní tlak rovnici:

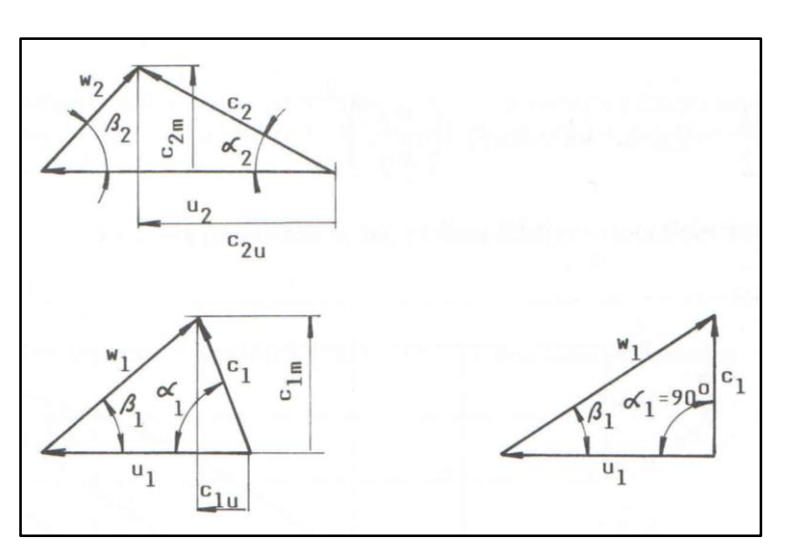

$$
\Delta p_{th\infty} = \rho u_2 \cdot c_{2u} \tag{4.4.1}
$$

 $(4.4.1)$ 

*Obr. 15: Rychlostní trojúhelníky radiálního ventilátoru [7]*

Poměr rychlostí *c2u/u<sup>2</sup>* je závislý pouze na úhlu α2, který je společně s úhlem β<sup>2</sup> nejdůležitějším parametrem rychlostních trojúhelníků. Hodnota úhlu β<sup>2</sup> určuje, o jaký typ ventilátoru se jedná (obr. 16).

β2>90° - ventilátor s dopředu zahnutými lopatkami

- β2=90° ventilátor s radiálně zakončenými lopatkami
- β2<90° ventilátor s dozadu zahnutými lopatkami

Toto rozdělení radiálních ventilátorů úzce souvisí s dopravním tlakem ventilátoru. Předně můžeme konstatovat, že čím větší je úhel β2, tím větší je maximálně dosažitelný teoretický dopravní tlak *Δpth∞* [7].

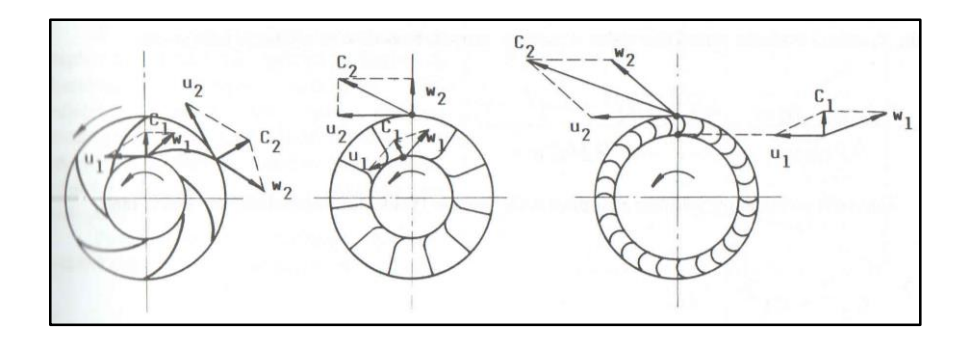

*Obr. 16: Typy radiálních ventilátorů podle úhlu β<sup>2</sup> [7]*

Mezi základní charakteristiky ventilátorů patří tlaková, účinnostní a příkonová. Jejich zobrazení lze vidět na obrázcích 17 a 18.

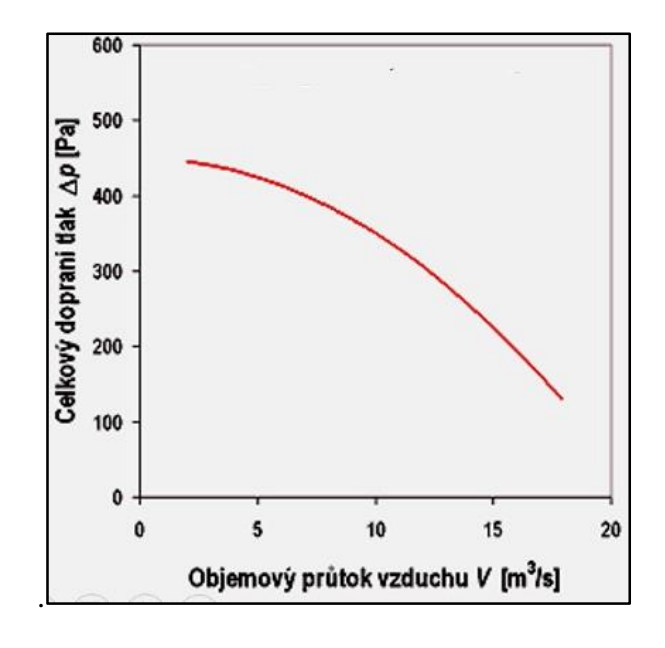

*Obr. 17: Tlaková char. ventilátoru [11]*

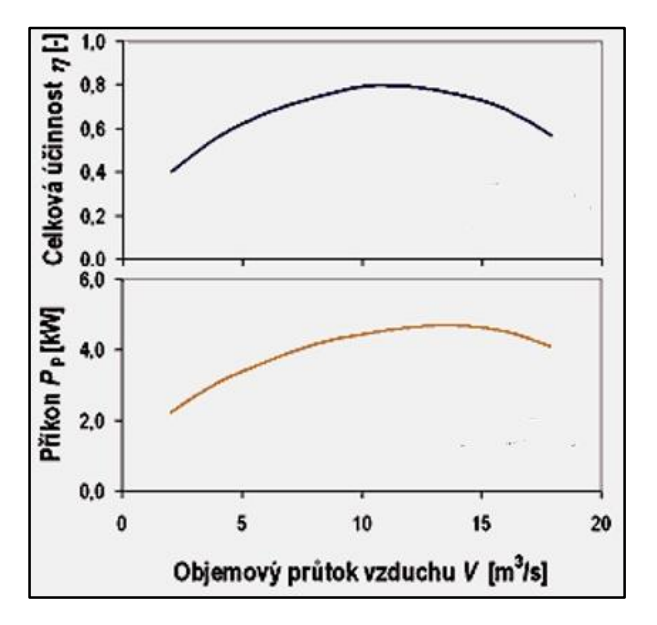

*Obr. 18: Účinnostní a příkonová char. ventilátoru [11]*

## <span id="page-29-0"></span>**5. Numerická simulace zadaného ventilátoru**

Na Ústavu mechaniky tekutin a termodynamiky FS ČVUT v Praze se mj. řeší problematika proudění ve ventilátoru, který je součástí uklízecího stroje. Toto proudění v konkrétním stroji bylo zkoumáno pomocí analytických metod a v rámci jejich ověření byl proveden výpočet pomocí metody CFD. Následující výpočty byly aplikovány na geometrii tohoto konkrétního stroje.

#### <span id="page-29-1"></span>**5.1 Tvorba sítě pro 2D geometrii**

Jak je zřejmé z předchozí teoretické části, aby bylo možné provést výpočet, je potřeba vytvořit výpočtovou síť na danou geometrii. Pro tento účel byl použit opět software od společnosti ANSYS, konkrétně ICEM CFD 16.2. Zadaná geometrie lopatky s doménou je na obr. 19. Ze zadání taktéž víme, že těchto lopatek je v celém ventilátoru osm. Po vytvoření bloků byly nastaveny parametry sítě jako počet uzlů na jednotlivých hranách, jejich poměry a v neposlední řadě periodicita na spodní a horní hraně lopatky (na obr. 19 fialová a modrá), aby jednotlivé uzly byly na těchto hranách na stejné pozici. Z obr. 20 je vidět, že u mezní vrstvy musí být síť velmi jemná. Je to z důvodu parametru wall Y+. Tento parametr udává bezrozměrnou vzdálenost od stěny a je kritériem, zda je síť u stěny dostatečně kvalitní. Aby bylo možné správně modelovat mezní vrstvu, požadovaná velikost tohoto parametru je u modelu turbulence SST k-omega do hodnoty jedna. Pro náš 2D výpočet byla hodnota Y+ do 0,2, tudíž byl tento požadavek s rezervou splněn.

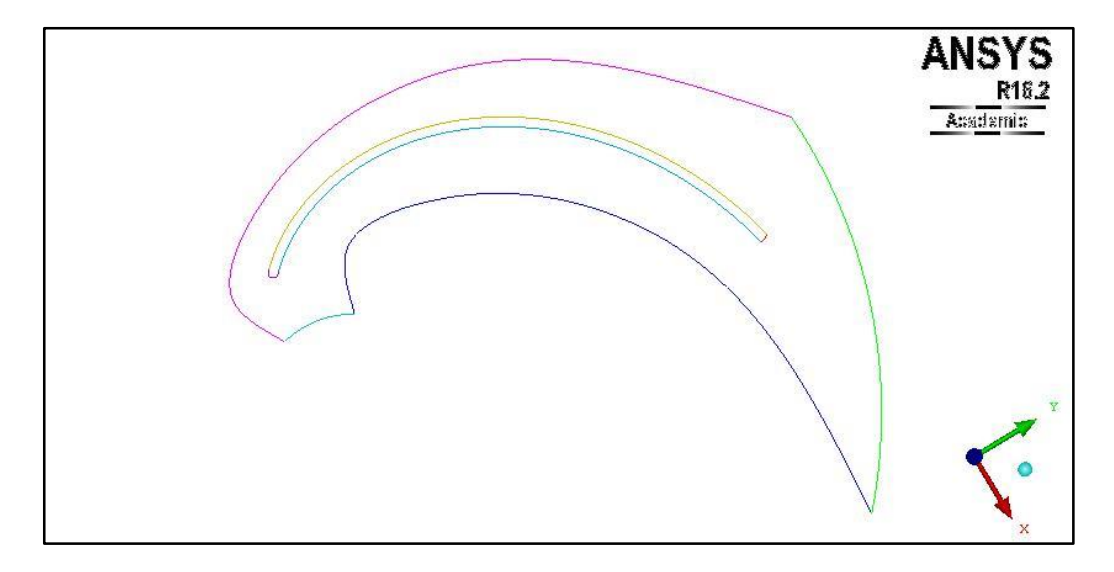

*Obr. 19: Zadaná 2D geometrie lopatky s doménou*

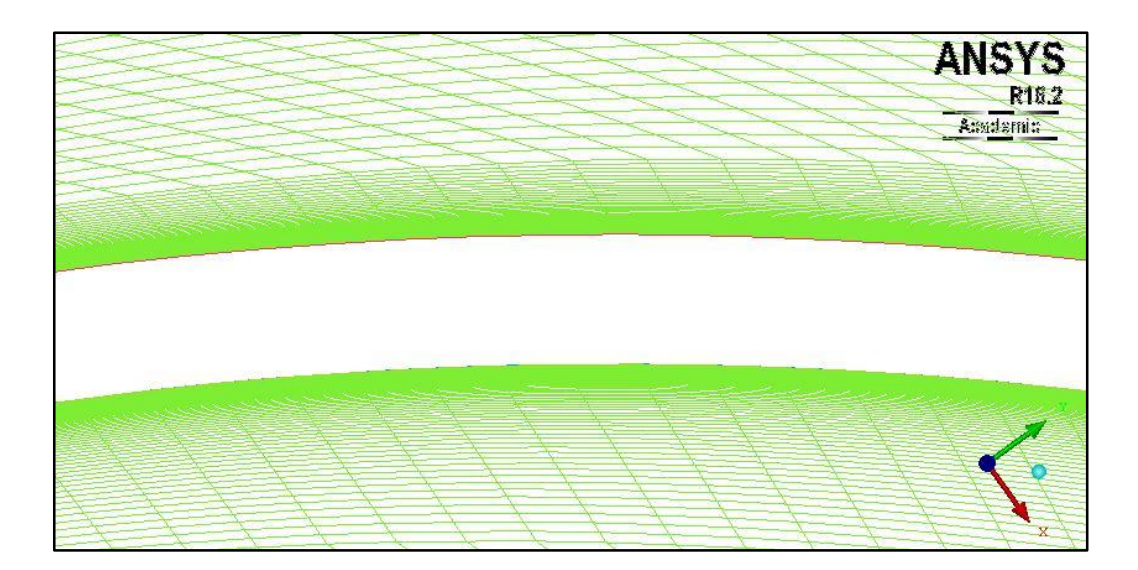

*Obr. 20: Jemná síť kolem mezní vrstvy lopatky*

Po nastavení všech parametrů a vyhlazení sítě lze ještě přímo v programu ANSYS Fluent 16.2 zkontrolovat kvalitu vytvořené sítě. Kritérium Orthogonal quality dosahuje hodnot od 0 do 1, přičemž hodnoty blížící se jedničce značí dobrou kvalitu sítě. Nejhorší kvalita vytvořené sítě dosahuje hodnot 0,07 až 0,1 v 34 buňkách z celkového počtu 59 110 buněk, což je asi 0,05%. Takto nízké množství je akceptovatelné a nemělo by ovlivnit korektnost vypočtených výsledků.

### <span id="page-31-0"></span>**5.2 Výpočet 2D ventilátoru v programu ANSYS Fluent 16.2.0**

V dalším kroku již přichází na řadu samotný výpočet. Nejdůležitější je správné nastavení výpočtových schémat a řešičů. Pro tento případ byl zvolen solver Pressure-based, model turbulence SST k-omega a diskretizační schéma Upwind zmíněné v předchozích kapitolách. Model turbulence SST k-omega je opět jeden z moha modelů turbulence nabízených programem ANSYS Fluent. Je založený na metodě Reynoldsova středování (Reynolds Averaged Navier-Stokes-RANS), což znamená, že k průměrným rychlostem se přičítají fluktuace rychlosti, které jsou spočítány pomocí různých koeficientů. Tato metoda je dnes velmi rozšířená vzhledem k rychlosti i požadované přesnosti výpočtu [12]. Jelikož v tomto případě nebyl problém s konvergencí, nebylo třeba začínat na prvním řádu, ale bylo možné spustit úlohu přímo pro Second order upwind.

Nejprve byl proveden výpočet pro nestlačitelný model (bez energetické rovnice) a poté pro stlačitelný model proudění, kde se kromě energetické rovnice počítá i s proměnlivou hustotou, která se mění podle stavové rovnice ideálního plynu. Okrajové podmínky byly dány pro rychlost na vstupu a tlak na výstupu domény. Výstupní tlak byl zvolen atmosférický a vstupní rychlost vzrůstala od 20 m/s až po 120 m/s. Rychlost otáčení byla ze zadání nastavena na 3000 rad/s.

Na obrázcích 21 a 22 můžeme vidět porovnání velikostí rychlosti ve ventilátoru mezi nestlačitelným a stlačitelným modelem proudění pro rychlost na vstupu 50 m/s. Maximální rychlost u nestlačitelného proudění je 147,03 m/s a u stlačitelného 146,64 m/s. Z těchto hodnot i průběhů je patrné, že stlačitelnost nemá výrazně velký vliv na rychlost, rozdíl se ale projeví na průběhu statických tlaků, které jsou na obr. 23 a obr. 24. Jejich hodnoty se liší zhruba o 1kPa, což má za následek vyšší spočítanou účinnost pro stlačitelný model. Statický tlak klesá směrem do středu stroje vlivem sání na vstupu. Hlavní složku rychlosti tvoří tangenciální rychlost. Na konci lopatky dochází k urychlení vzduchu vlivem vyrovnání tlaků mezi spodní a horní hranou lopatky. Závislosti účinnosti na vstupní rychlosti jsou znázorněné v grafu na obrázku 25. Vyplívá z něj, že nejvyšší účinnosti 79,2% dosahuje ventilátor při vstupní rychlosti vzduchu 85 m/s pro nestlačitelné proudění. U stlačitelného proudění je to pro rychlost 95 m/s a hodnota účinnosti je 84,8%.

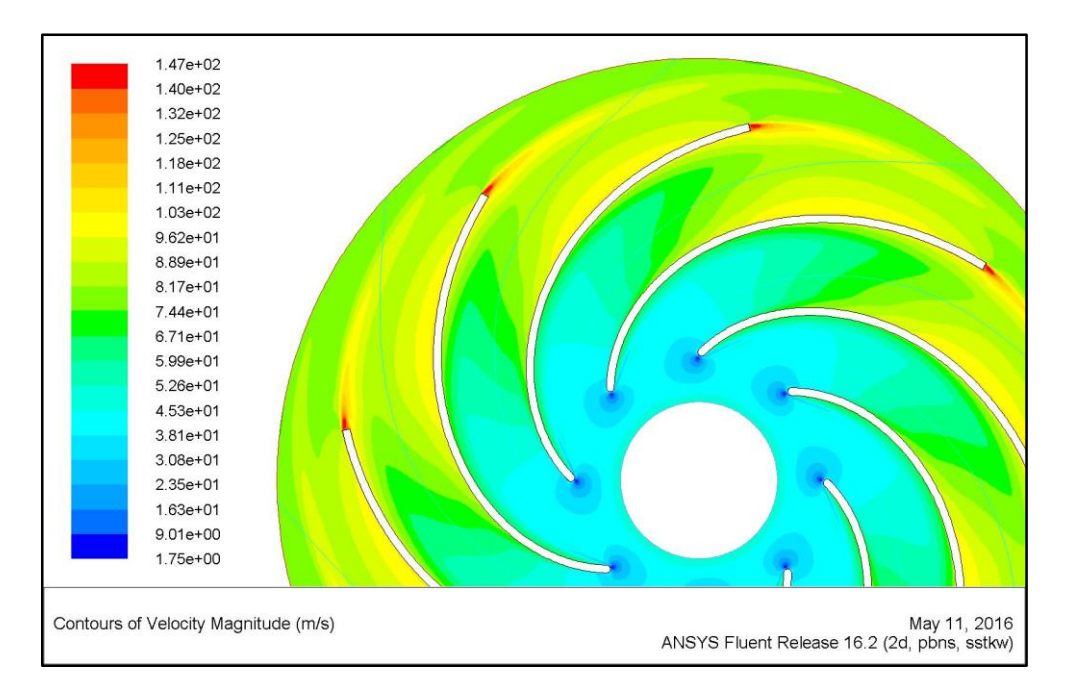

*Obr. 21: Průběh rychlosti při nestlačitelném proudění*

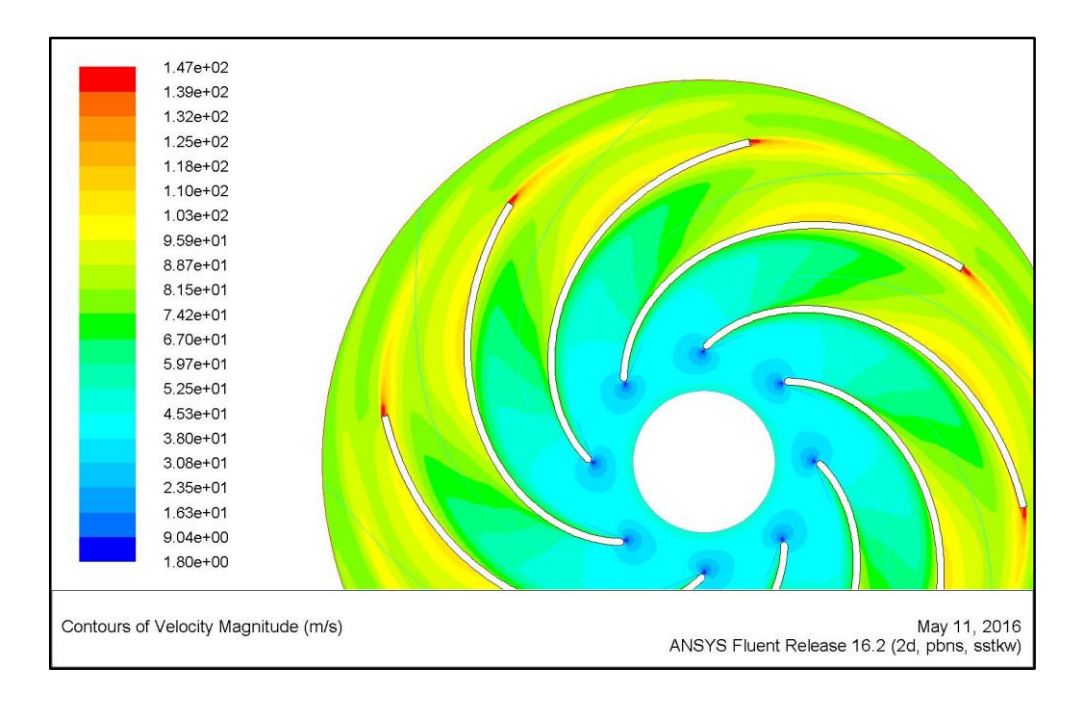

*Obr. 22: Průběh rychlosti při stlačitelném proudění*

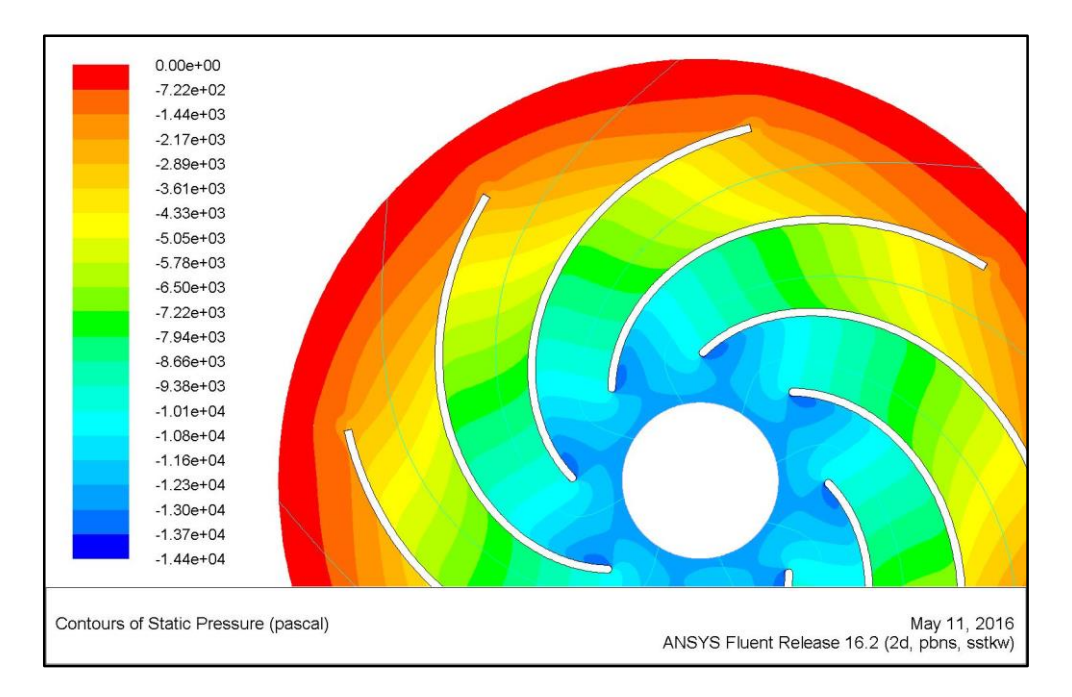

*Obr. 23: Průběh statického tlaku při nestlačitelném proudění*

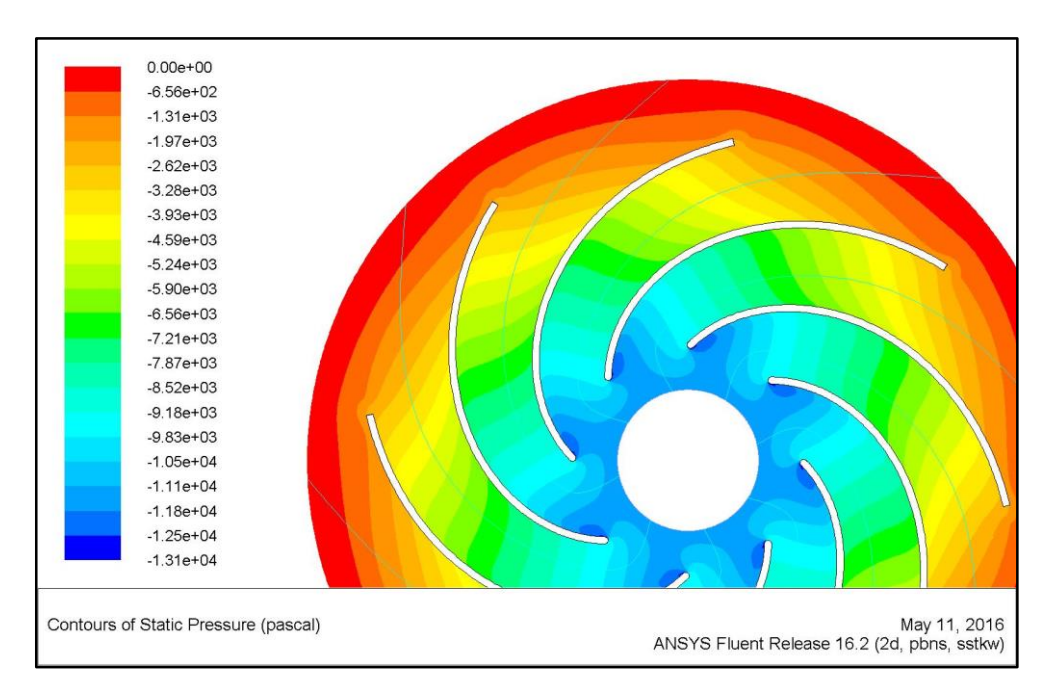

*Obr. 24: Průběh statického tlaku při stlačitelném proudění*

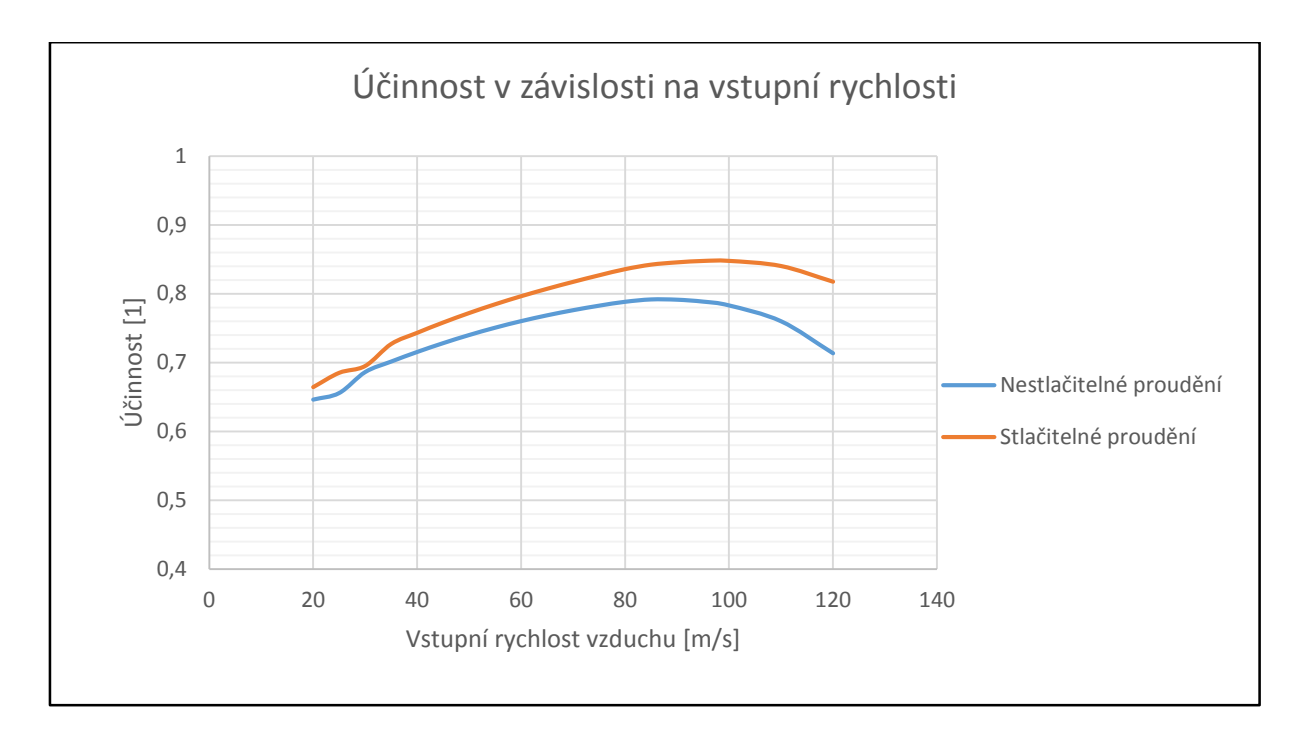

*Obr. 25: Závislost účinnosti na vstupní rychlosti*

Pro podrobný přehled o proudění kolem lopatky lze v programu ANSYS CFD Post 16.2 také nechat vykreslit jednotlivé proudnice. Na obr. 26 je zobrazeno obtékání jednotlivých lopatek v radiálním ventilátoru. Zajímavé je v tomto případě porovnání s panelovou metodou aplikovanou na stejný ventilátor. Výsledek z této metody je vidět na obr. 27. Při bližším pohledu lze odhalit, že zatímco u panelové metody nabíhající vzduch ihned přilne k lopatce, výsledek z našeho výpočtu ukazuje na začátku náběžné hrany mezeru, která se postupně zmenšuje, až dojde k přilnutí proudnic k lopatce. To se také projeví na průběhu statického tlaku po povrchu lopatky. V grafu na obr. 28 je tento průběh zobrazen jak pro panelovou metodu, tak pro nestlačitelné a stlačitelné proudění z Fluentu. Vše bylo počítáno pro rychlost na vstupu 50 m/s. Jak vyplývá i z obr. 23 a 24, i v těchto grafech se budou hodnoty tlaku nepatrně lišit v závislosti na daném modelu proudění. Podstatné však je, že zatímco u panelové metody je na náběžné hraně lopatky velký pokles tlaku, u CFD metody není tento pokles tak výrazný. Závěrem však lze říci, že výsledky obou metod vykazují vzájemnou výraznou podobnost, nicméně metodu CFD lze považovat za přesnější, protože panelová metoda vychází z modelu potenciálního proudění, tzn., neuvažuje vazkost.

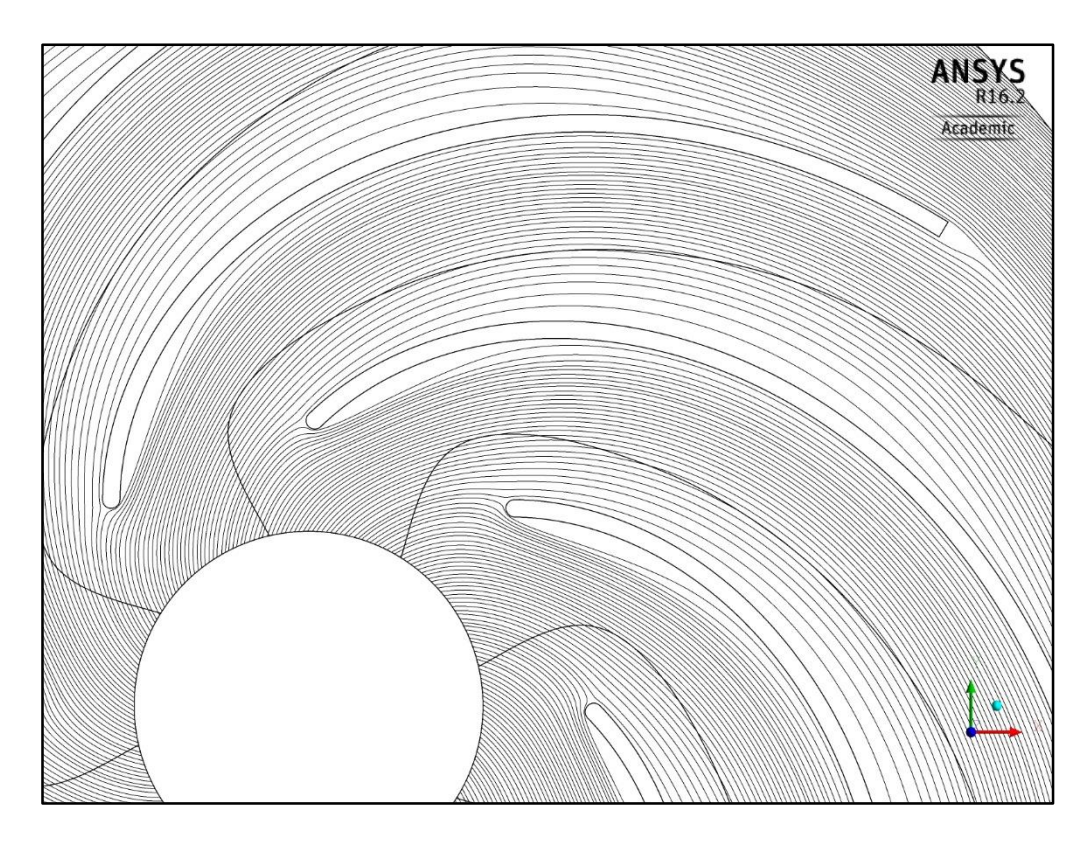

*Obr. 26: Zobrazení obtékání lopatek z metody CFD pro vstupní rychlost 50 m/s*

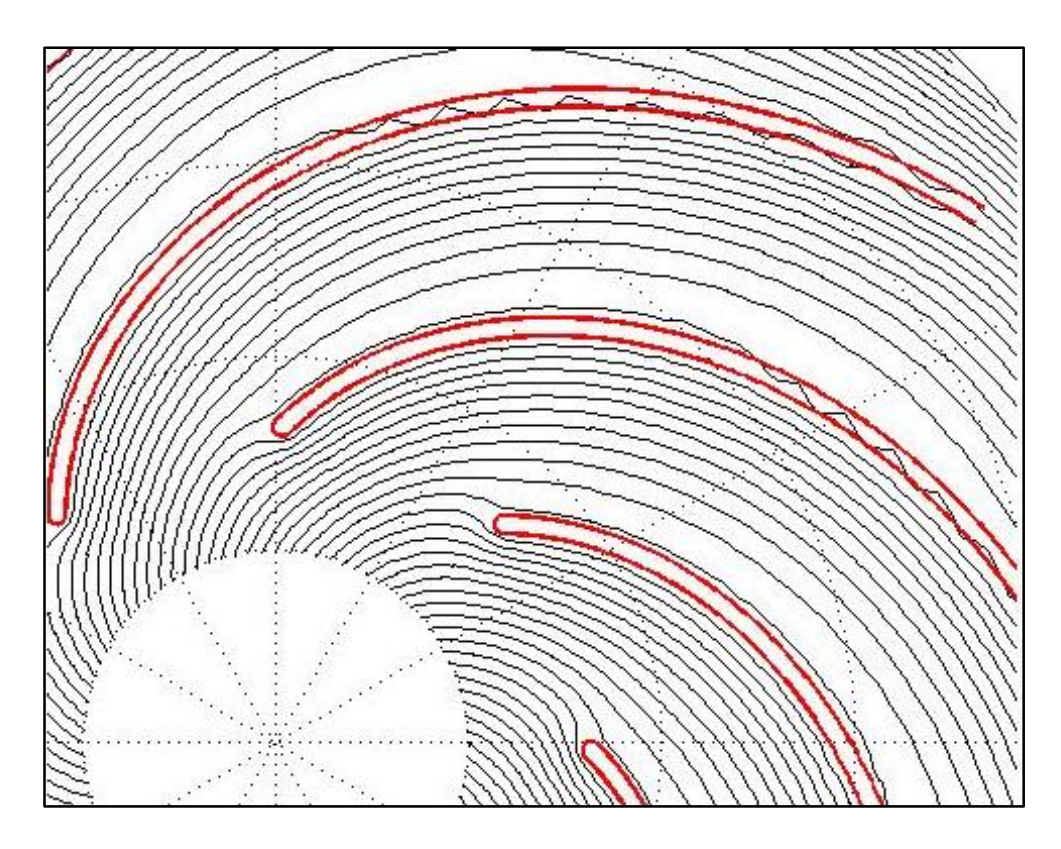

*Obr. 27: Zobrazení obtékání lopatek z panelové metody pro vstupní rychlost 50 m/s*

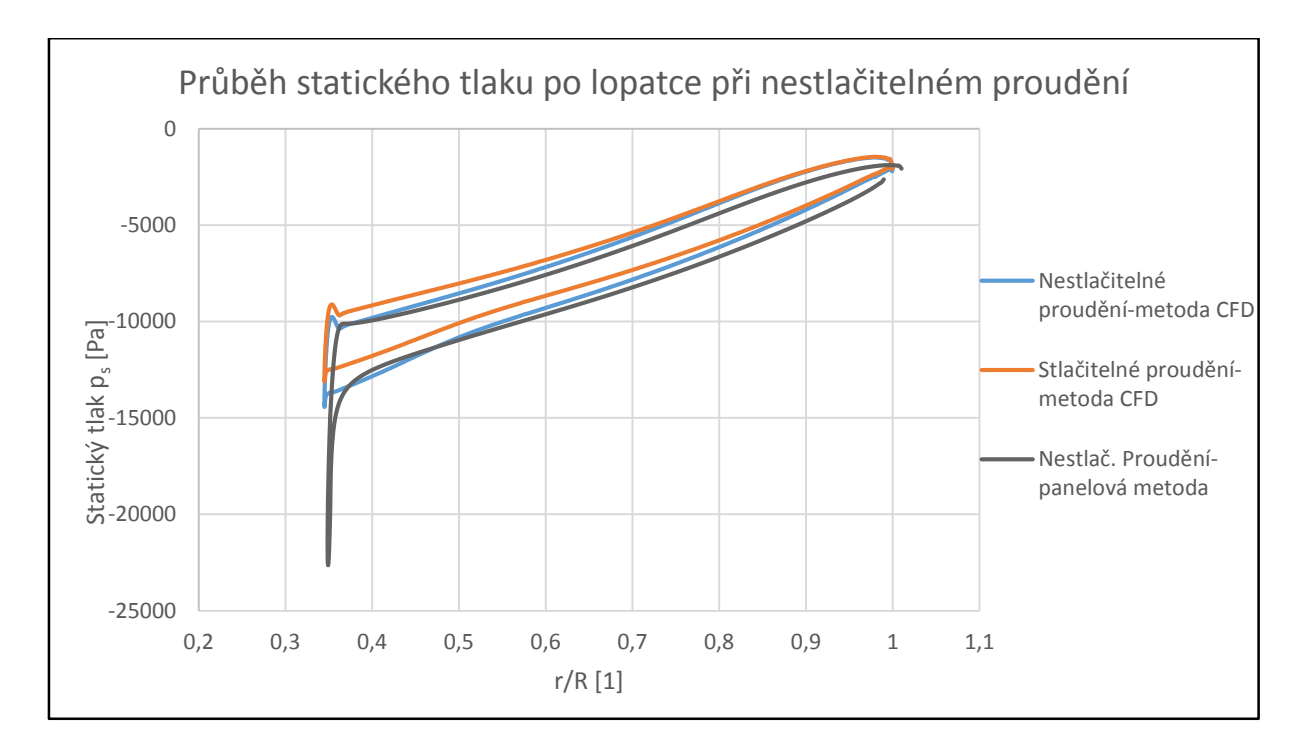

*Obr. 28: Průběh statického tlaku po povrchu lopatky*

Pro zajímavost je přiložen obr. 29, který zobrazuje proudnice vzduchu při výpočtu se zadanou okrajovou podmínkou vstupní rychlosti 120 m/s. Vlivem takto vysoké rychlosti dochází při obtékání k odtržení proudu na horní hraně lopatky, což se projeví i na konturách statického tlaku na obr. 30. Z něj lze odečíst snížený tlak na horní hraně náběžné hrany a vlivem turbulence i menší rychlost v daném místě vlivem odtržení.

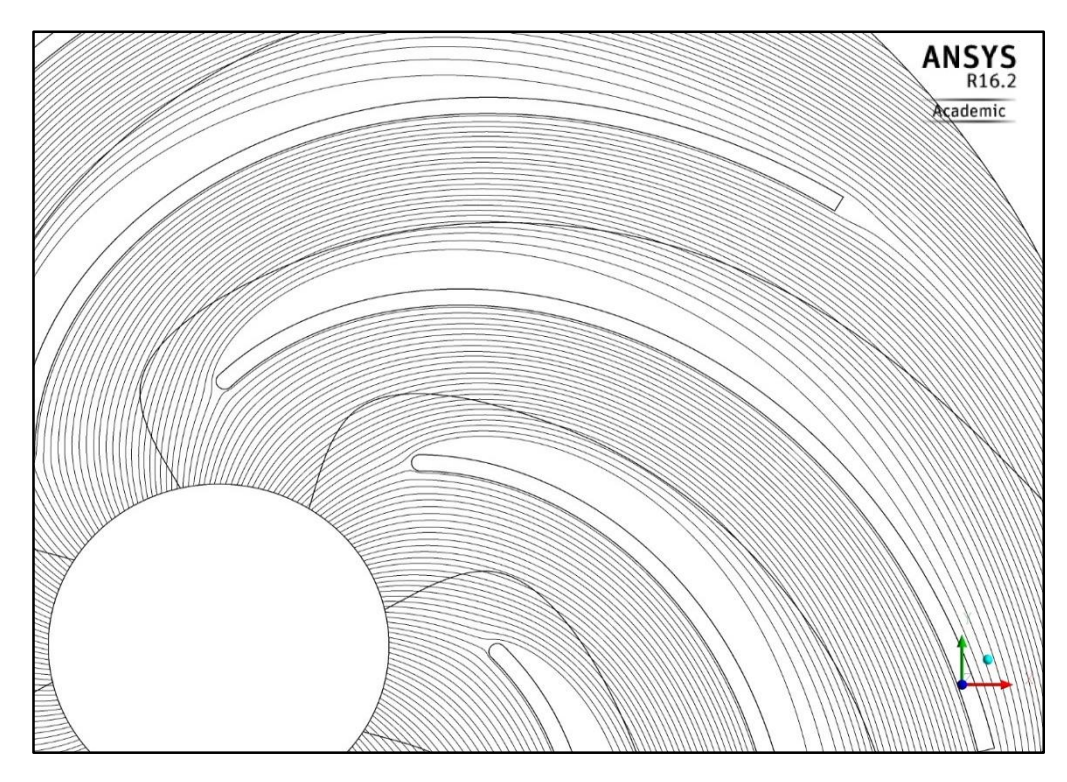

*Obr. 29: Zobrazení proudnic pro vstupní rychlost 120 m/s při stlačitelném proudění*

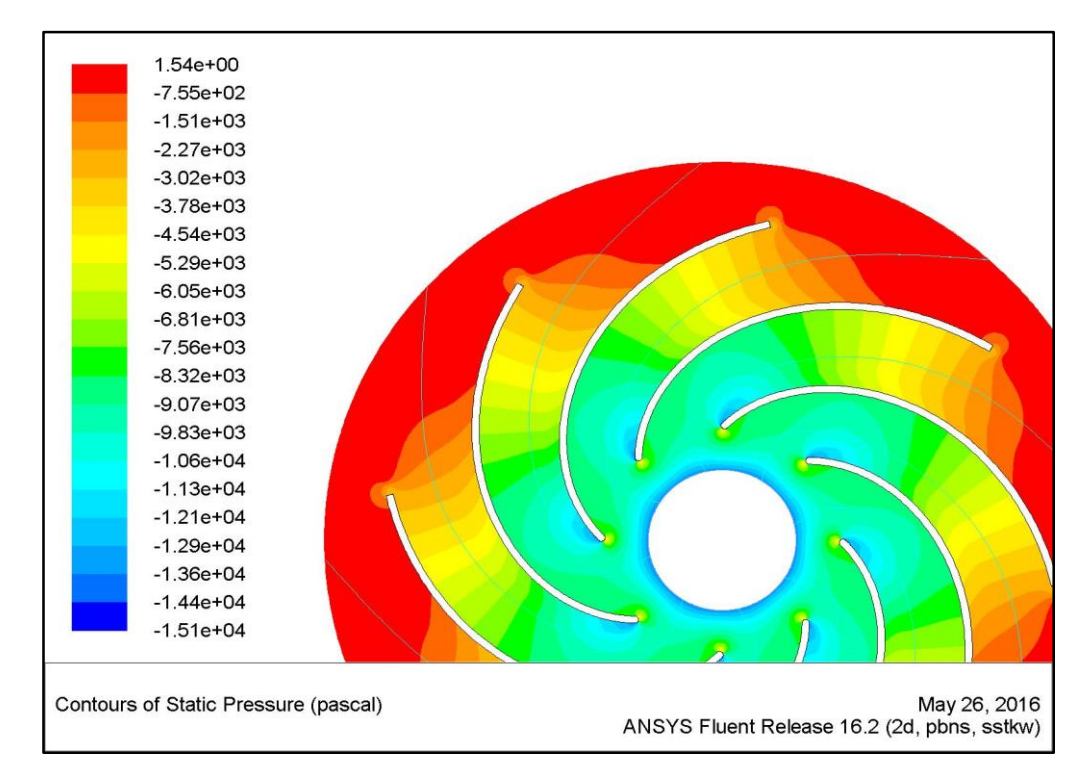

*Obr. 30: Průběh statického tlaku pro vstupní rychlost 120 m/s při stlačitelném proudění*

### <span id="page-38-0"></span>**5.3 Vyhodnocení výsledků pro 2D výpočet**

Z předchozích obrázků a grafů je patrné, že panelová metoda i metoda konečných objemů (CFD) dává velmi podobné výsledky, jejichž přesnost by bylo potřeba ověřit experimentálním měřením. Co se týče rozdílů mezi výsleky pro stlačitelné a nestlačitelné proudění, i ty jsou nevýrazné, ne však zcela zanedbatelné (viz grafy účinnosti). Za přesnější lze v tomto ohledu označit výsledky dané stlačitelným modelem proudění, jelikož maximální rychlost ve ventilátoru dosahuje hodnot kolem 145 m/s, což splňuje kritérium (145 m/s > 0,3∙Ma) uvažování stlačitelnosti proudění. Nutno podotknout, že jsme se zabývali výpočtem pouze domény kolem lopatek a neuvažovali v naší geometrii například výtlačné hrdlo, či další vlivy, které ovlivní chování proudu. Nezapomeňme také, že největší zjednodušení přineslo uvažování pouze 2D případu. Další závislosti jako je tlaková a příkonová charakteristika ventilátoru, jsou uvedeny v příloze. V následující kapitole se již budeme věnovat výpočtu reálného 3D ventilátoru.

### <span id="page-38-1"></span>**5.4 Tvorba sítě pro 3D geometrii**

Tvorba sítě pro 3D geometrii se nijak neliší od tvorby sítě pro 2D geometrii. Rozdíl tvoří pouze třetí rozměr (do osy *z*). Komplikací tak byla zhoršená orientace vlivem značného počtu křivek a také nastavení bloků tak, aby se nepřekrývaly vlivem zakroucení domény. Zadaná geometrie je na obr. 31.

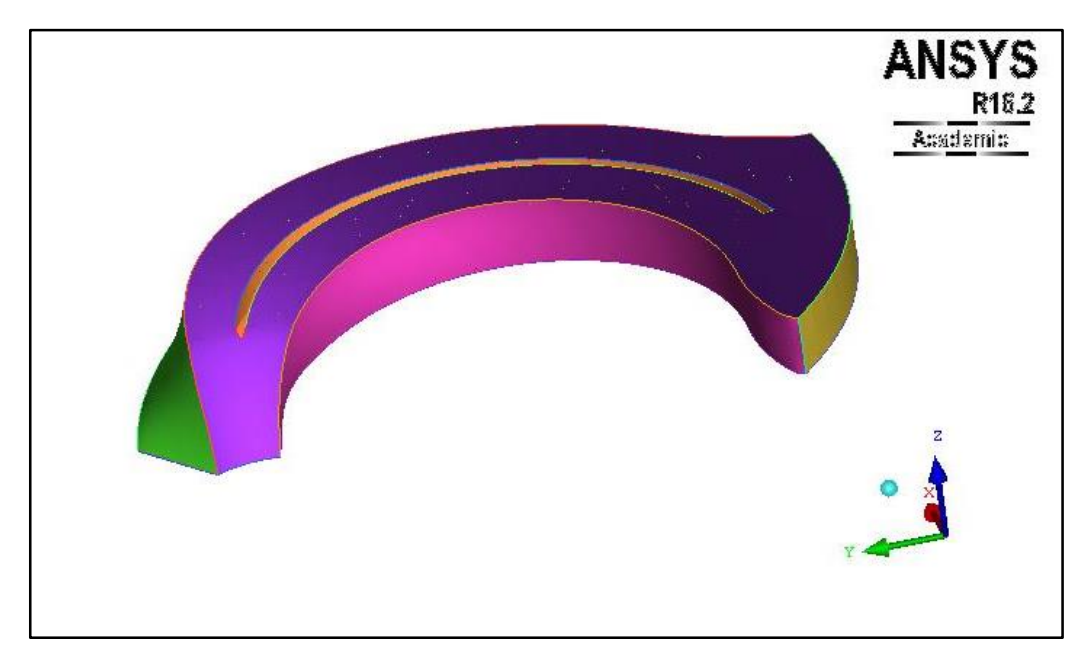

*Obr. 31: Zadaná 3D geometrie lopatky s doménou*

Detail sítě v okolí náběžné hrany lopatky je na obr. 32.

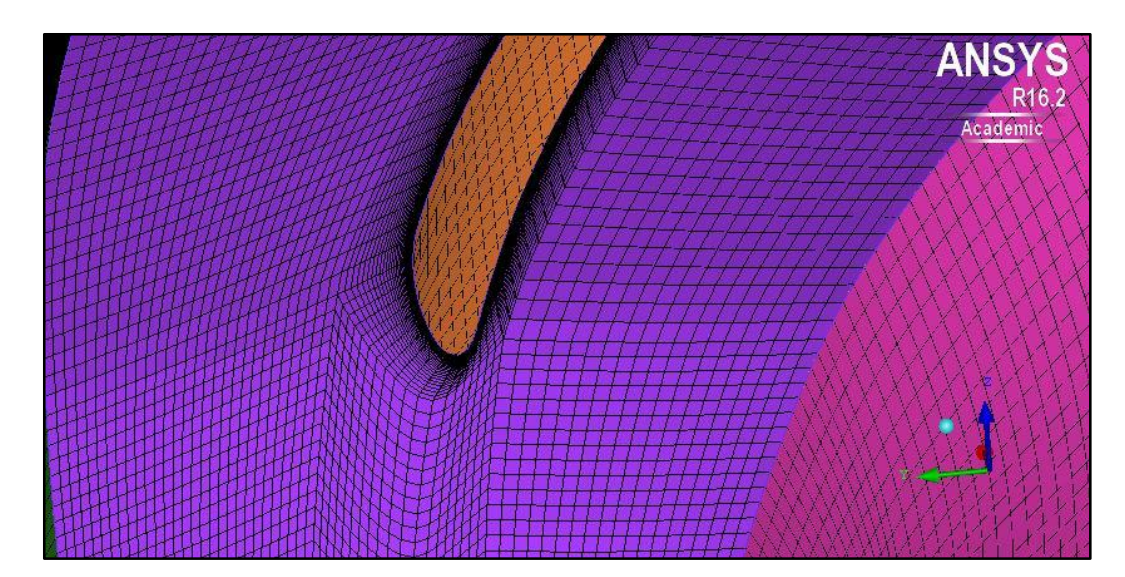

*Obr. 32: Detail sítě v okolí lopatky*

### <span id="page-39-0"></span>**5.5 Výpočet 3D ventilátoru v programu ANSYS Fluent 16.2.0**

Podobně jako u 2D geometrie, i v tomto případě byla nastavena tlaková okrajová podmínka na výstup, rozdíl je ovšem na vstupu. Pro 3D geometrii byla počítána varianta s nejvyšší účinností při nestlačitelném proudění, tedy pro vstupní rychlost 85 m/s. Jelikož zde ale vystupuje třetí rozměr, je třeba tuto hodnotu přepočítat na vstupní hmotnostní průtok. Jednoduchým poměrovým výpočtem byl tedy stanoven hmotnostní průtok na vstupu na 0,0082873 kg/s. Na horní a dolní stěně domény byla nastavena podmínka nulového tření. Je to z důvodu možnosti budoucího porovnání s panelovou metodou, která se pro 3D geometrii připravuje, a která počítá právě s touto podmínkou. Ostatní nastavení solveru bylo totožné s nastavením pro 2D případ.

Po dokončení výpočtu si opět necháme zobrazit průběhy jednotlivých veličin v doméně kolem lopatky v programu ANSYS CFD Post 16.2. Kontury statického tlaku v meridiálním řezu jsou vykresleny na obrázku 33 a v polovině výšky lopatky na obrázku 34. Kontury rychlosti v meridiálním řezu jsou na obrázku 35 a v polovině výšky lopatky na obrázku 36. Dle stupnice si můžeme všimnout, jak se změní hodnoty zmíněných veličin vlivem 3D geometrie oproti 2D variantě. Je patrné, že statický tlak dosahuje menších absolutních hodnot než u 2D geometrie, což se projeví i na snížení účinnosti. Maximální rychlost se pohybuje kolem 160 m/s. Po tomto výpočtu byly řešeny ještě tři další varianty. Dvě s menším a jedna s mírně větším hmotnostním průtokem.

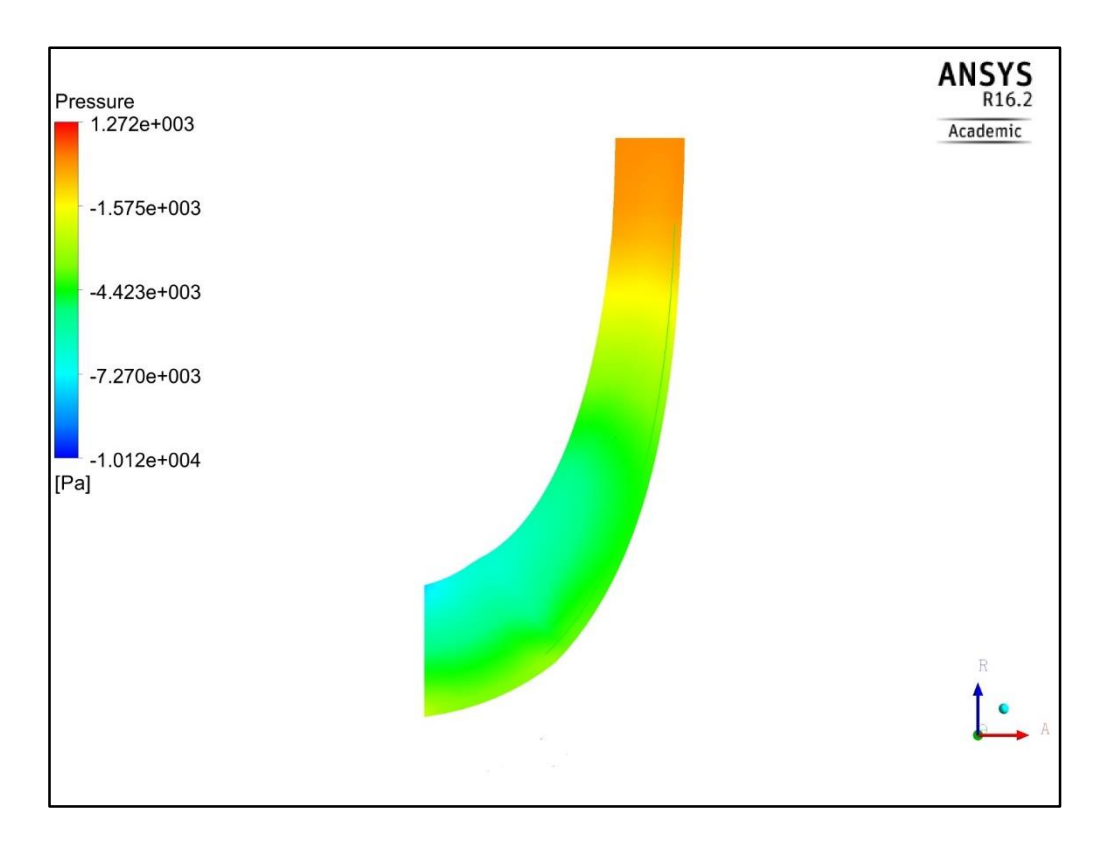

*Obr. 33: Kontury statického tlaku v meridiálním řezu*

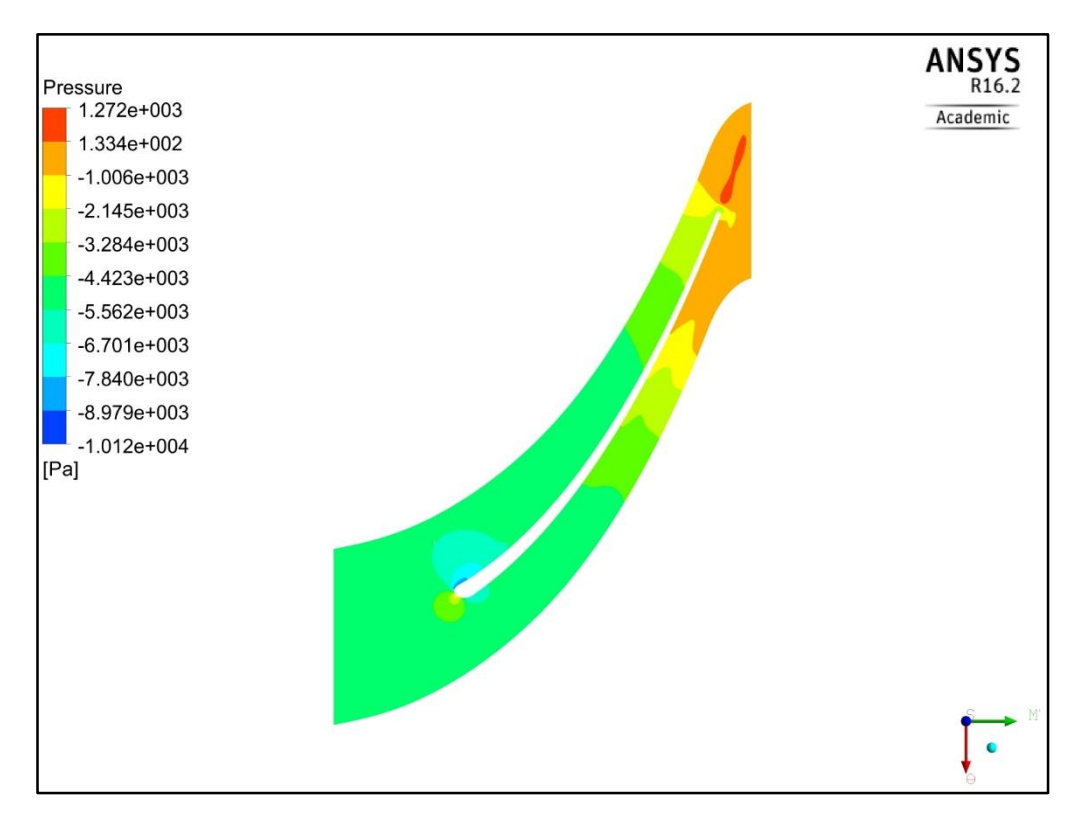

*Obr. 34: Kontury statického tlaku v polovině výšky lopatky*

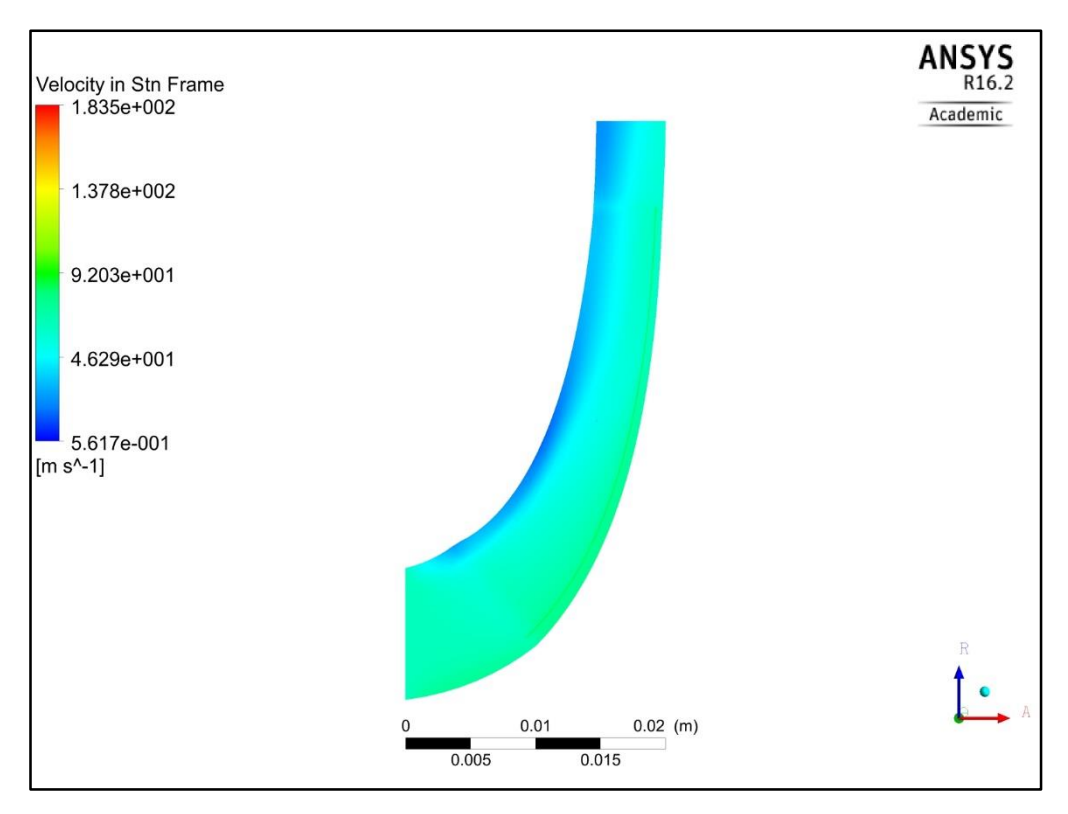

*Obr. 35: Kontury rychlosti v meridiálním řezu*

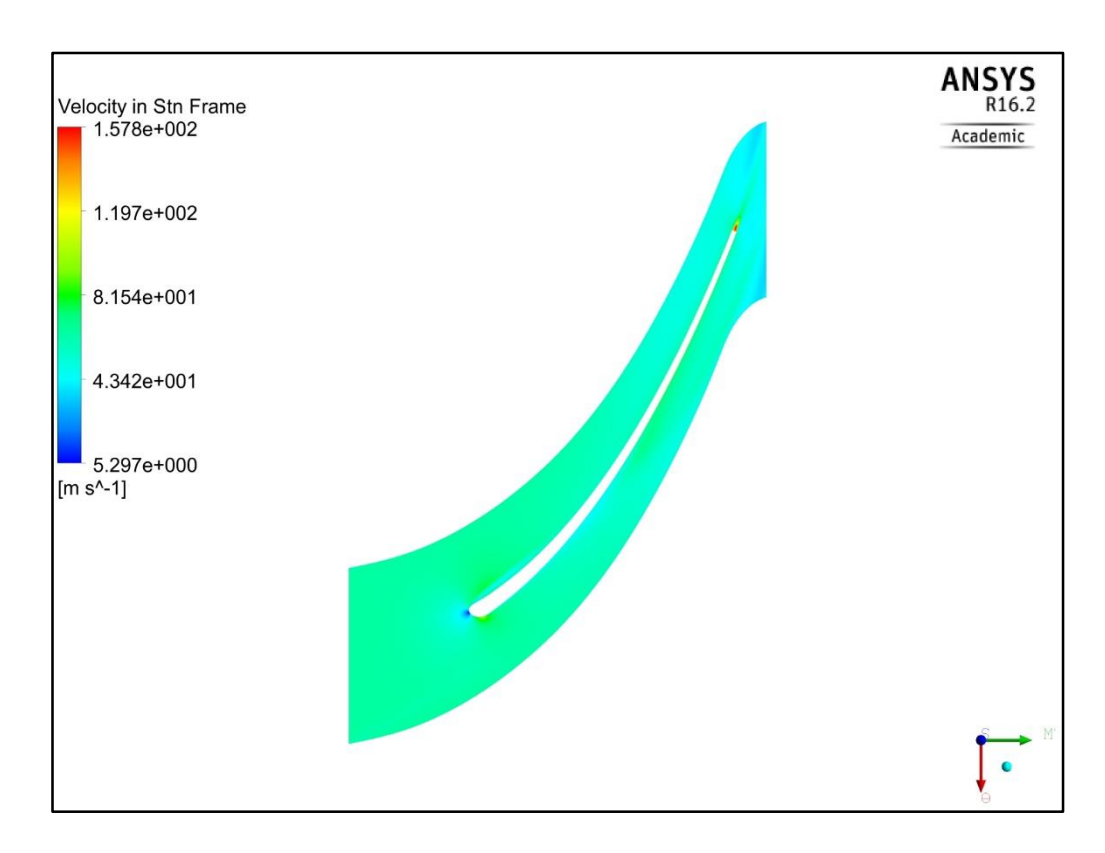

*Obr. 36:Kontury rychlosti v polovině výšky lopatky*

Pro úplný přehled o daném proudění si lze ještě vykreslit jednotlivé proudnice (obr. 37). Pro lepší přehlednost byla vyobrazena pouze jedna osmina ventilátoru, čili jedna lopatka. Proudnice jsou zbarvené dle statického tlaku.

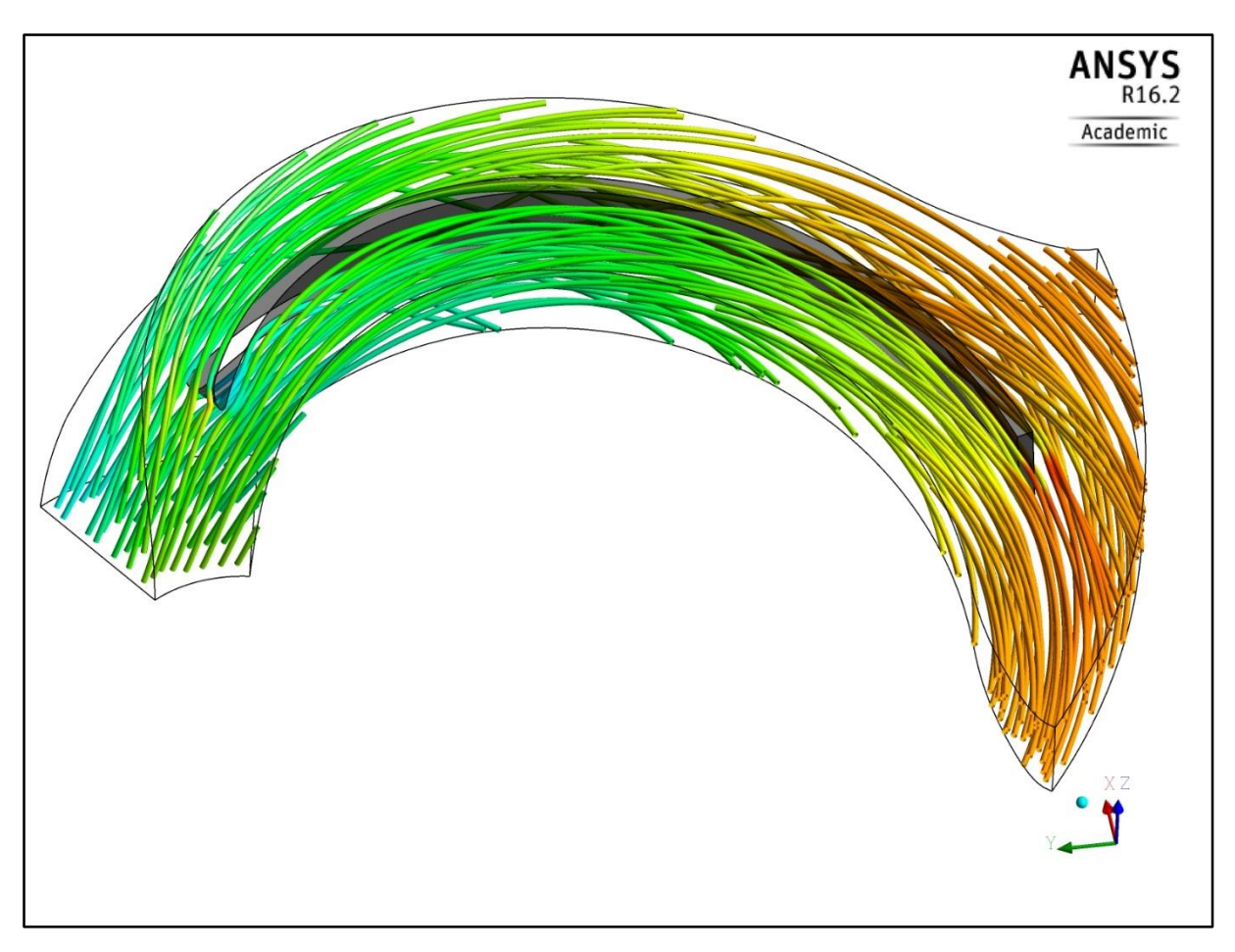

*Obr. 37: Zobrazení proudnic v 3D doméně*

Jak již bylo zmíněno, pro 3D úlohu nemáme tolik vypočítaných variant, charakteristiky ventilátoru tak lze zobrazit jen pouze pomocí bodů. Přesto by nám tyto body mohly naznačit, v jaké oblasti daných charakteristik se nacházíme. Z grafu na obr. 38 lze vyhodnotit, že tyto tři body se nachází přesně kolem vrcholu nejvyšší účinnosti. Nejvyšší spočítanou účinnost 75% dosahuje ventilátor při hmotnostním průtoku 0,00567 kg/s. Případu, na který se stahují veškeré výše uvedené obrázky (0,0082873 kg/s), odpovídá účinnost 67,7%.

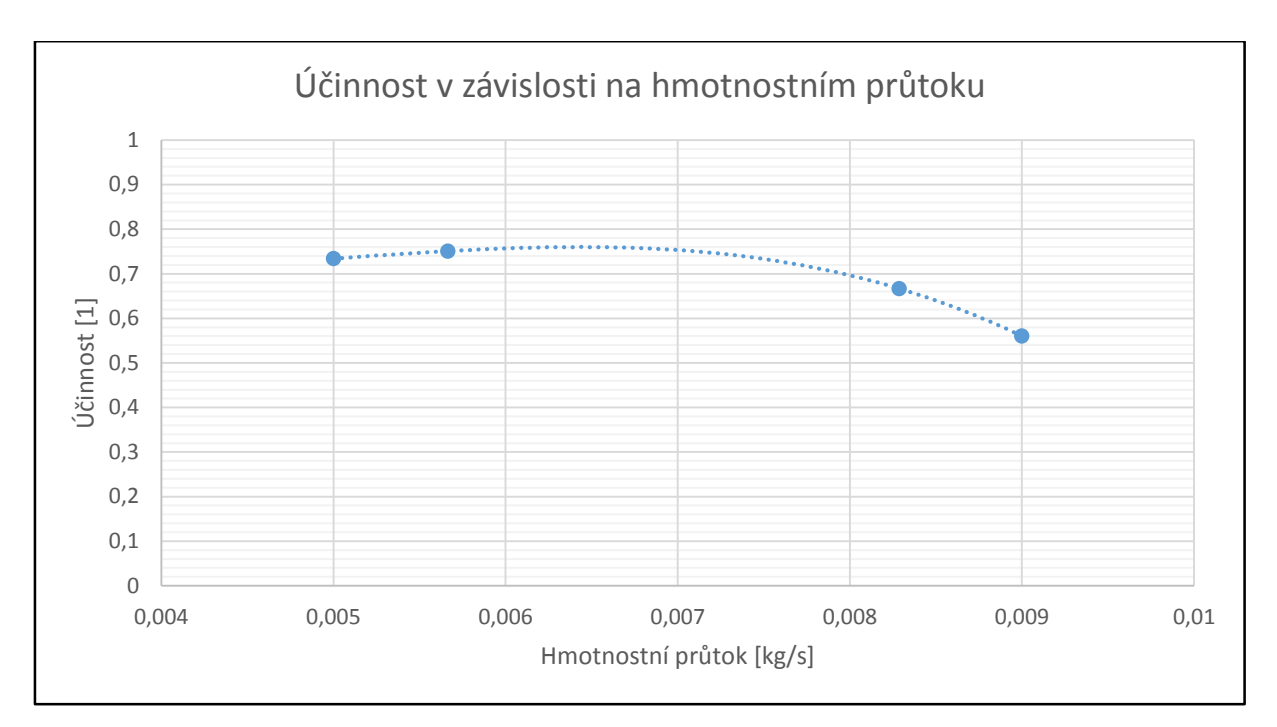

*Obr. 38: Účinnostní charakteristika 3D ventilátoru*

### <span id="page-43-0"></span>**5.6 Vyhodnocení výsledků pro 3D výpočet**

Z výše uvedených obrázků bylo zjištěno, že v tomto konkrétním 3D ventilátoru dosahuje rychlost proudění maximálních hodnot kolem 160 m/s. Účinnosti pro jednotlivé spočítané hmotnostní průtoky se pohybují od 56% do 75%. Z bodů, které se nacházejí na neúplné účinnostní charakteristice lze předpokládat, že nejvyšší účinnost tohoto ventilátoru nepřesáhne 76%. Vlivem specifické geometrie lopatky, zejména jejím zakroucením, dochází zřejmě na vnější straně lopatky k odtržení proudu. Tento jev lze předpokládat vzhledem k dramatickému průběhu statického tlaku po povrchu lopatky, kde dochází k velkým výkyvům. Tyto průběhy v závislosti na radiální souřadnici jsou vyobrazené v grafech přiložených v příloze postupně pro parametry 0,1; 0,5 a 0,9 výšky lopatky.

## <span id="page-44-0"></span>**6. Závěr**

V této práci jsme se nejdříve seznámili s principem CFD, jednotlivými rovnicemi, které počítačová mechanika tekutin využívá, a následně tyto znalosti aplikovali na úlohu radiálního ventilátoru. Dle vypočtených hodnot, obrázků a grafů lze předpokládat jisté parametry námi zjišťovaného proudění uvedené v kapitolách zaměřené na výpočet, jejich korektnost by měl však potvrdit již několikrát zmíněný experiment. Pozitivním zjištěním je dobrá shoda výsledků s panelovou metodou pro 2D geometrii, která napovídá, že vypočítané parametry proudění budou nejspíš správné. Při vyhodnocování této úlohy však musíme brát v potaz několik zjednodušení a předpokladů, které jsme učinili.

V první řadě u výpočtu 2D je to absence třetího rozměru. Software ANSYS Fluent si automaticky při 2D úlohách zvolí jednotkovou výšku, aby mohl počítat průtok a jiné veličiny závislé na třetí mocnině délky. I proto byly jednotlivé charakteristiky 2D ventilátoru udávány raději v závislosti na vstupní rychlosti vzduchu. Při výpočtu 3D byl použit model s nestlačitelným prouděním, vypočtené rychlosti ale dosahují hodnot, kdy stlačitelnost vzduchu není zanedbatelná, proto by se při podrobném zkoumání proudění musela uvažovat.

Podstatným zjednodušením je také, stejně jako u 2D geometrie, omezení výpočtu pouze na oblast lopatek bez výtlačného hrdla, či jiného usměrnění výstupního proudu. Při simulaci reálného ventilátoru je třeba počítat i s touto geometrií, která opět ovlivní tlakové rozložení a další parametry, které úzce souvisí s celkovou účinností.

Z vypočítaných výsledků vyplývá, že ačkoliv ventilátor řešený ve 2D dosahuje relativně vysokých účinností (přes 80%), při řešení ve 3D, které je realitě mnohem bližší, dochází k odtrhávání proudu od povrchu lopatky i pro nižší vstupní rychlosti (hmotnostní průtoky), což způsobí zpomalování proudění a zejména nižší celkovou účinnost. I přes tento nežádoucí jev se vypočtená účinnost pohybuje okolo 75%. Další možné zvýšení účinnosti lze dosáhnout případnou optimalizací geometrie lopatky, která by minimalizovala odtržení proudění.

## <span id="page-45-0"></span>**7. Seznam použité literatury**

[1] WENDT, John F. a John D. ANDERSON. *Computational fluid dynamics: an introduction*. 3rd ed. London: Springer, 2008. ISBN 3642098738.

[2] Fluent přednášky, Metoda konečných objemů (MKO). *Ústav Energetiky, ČVUT.* [online]. 2011 [cit. 2016-04-29]. Dostupné z: *[http://energetika.cvut.cz/files/FLUENT%20-](http://energetika.cvut.cz/files/FLUENT%20-%20prednaska%201a%20Zacha%20(LS%202014).pdf) [%20prednaska%201a%20Zacha%20\(LS%202014\).pdf](http://energetika.cvut.cz/files/FLUENT%20-%20prednaska%201a%20Zacha%20(LS%202014).pdf)*

[3] VERSTEEG, H.K. *An introduction to computational fluid dynamics: the finite volume method*. 1st ed. Harlow: Longman, 1995. ISBN 0-582-21884-5.

[4] Fluent přednášky, Metoda konečných objemů (MKO). *Ústav Energetiky, ČVUT.* [online]. 2011 [cit. 2016-04-29]. Dostupné z: *[http://energetika.cvut.cz/files/FLUENT%20-](http://energetika.cvut.cz/files/FLUENT%20-%20prednaska%202%20Zacha%20(LS%202014).pdf) [%20prednaska%202%20Zacha%20\(LS%202014\).pdf](http://energetika.cvut.cz/files/FLUENT%20-%20prednaska%202%20Zacha%20(LS%202014).pdf)*

[5] CFD úvod. *Ústav chemického inženýrství, VŠCHT.* [online]. 8. 1. 2015 [cit. 2016-04-29]. Dostupné z: *<http://uchi.vscht.cz/uploads/pedagogika/hydro/CFD.uvod.pdf>*

[6] 24.1.2 Coupled Solution Method. *jullio.pe.kr.* [online]. 25. 1. 2003 [cit. 2016-04-29]. Dostupné z: *<http://jullio.pe.kr/fluent6.1/help/html/ug/node812.htm>*

[7] NOVÝ, Richard. *Ventilátory*. Vyd. 2. Praha: Vydavatelství ČVUT, 2001. ISBN 80-01- 02385-0.

[8] CBM/2-146/180-300W radiální ventilátor s vnějším rotorem. *ELEKTRODESIGN ventilátory.* [online]. 2015 [cit. 2016-04-29]. Dostupné z:

*[http://www.elektrodesign.cz/web/cs/product/cbm-2-146-180-300w-radialni-ventilator-s](http://www.elektrodesign.cz/web/cs/product/cbm-2-146-180-300w-radialni-ventilator-s-vnejsim-rotorem)[vnejsim-rotorem](http://www.elektrodesign.cz/web/cs/product/cbm-2-146-180-300w-radialni-ventilator-s-vnejsim-rotorem)*

[9] Axiální ventilátory. *Ventilatory.net.* [online]. 2015 [cit. 2016-04-29]. Dostupné z: *<http://www.ventilatory.net/ventilatory/axialni-ventilatory>*

[10] TT PRO – DIAGONÁLNÍ PLASTOVÝ VENTILÁTOR DO POTRUBÍ – PROFI. *SERAK-TECH.* [online]. 2016 [cit. 2016-04-30]. Dostupné z: *<http://www.seraktech.cz/Pages/Product.aspx?productallias=264>*

[11] Ventilátory. Střední průmyslová škola a Obchodní akademie Uherský Brod. [online prezentace]. 2008 [cit. 2016-05-12]. Dostupné z: [http://int.spsoa](http://int.spsoa-ub.cz/projekty/ob21/OP/STROJ/SPS/OB21-OP-STROJ-SPS-SVE-M-4-007.pps)[ub.cz/projekty/ob21/OP/STROJ/SPS/OB21-OP-STROJ-SPS-SVE-M-4-007.pps](http://int.spsoa-ub.cz/projekty/ob21/OP/STROJ/SPS/OB21-OP-STROJ-SPS-SVE-M-4-007.pps)

[12] Ing. VLČEK, Petr. *Modelování turbulentního proudění.* Praha, 2013. ČVUT v Praze. Fakulta strojní. Školitel doc. Ing. Tomáš Jirout, Ph.D. Dostupné z: *<http://chps.fsid.cvut.cz/pt/2013/pdf/3509.pdf>*

## <span id="page-47-0"></span>**Seznam příloh**

Příloha 1: Tlaková a příkonová charakteristika 2D ventilátoru

Příloha 2: Průběhy statického tlaku po lopatce pro 3D geometrii pro tři parametry

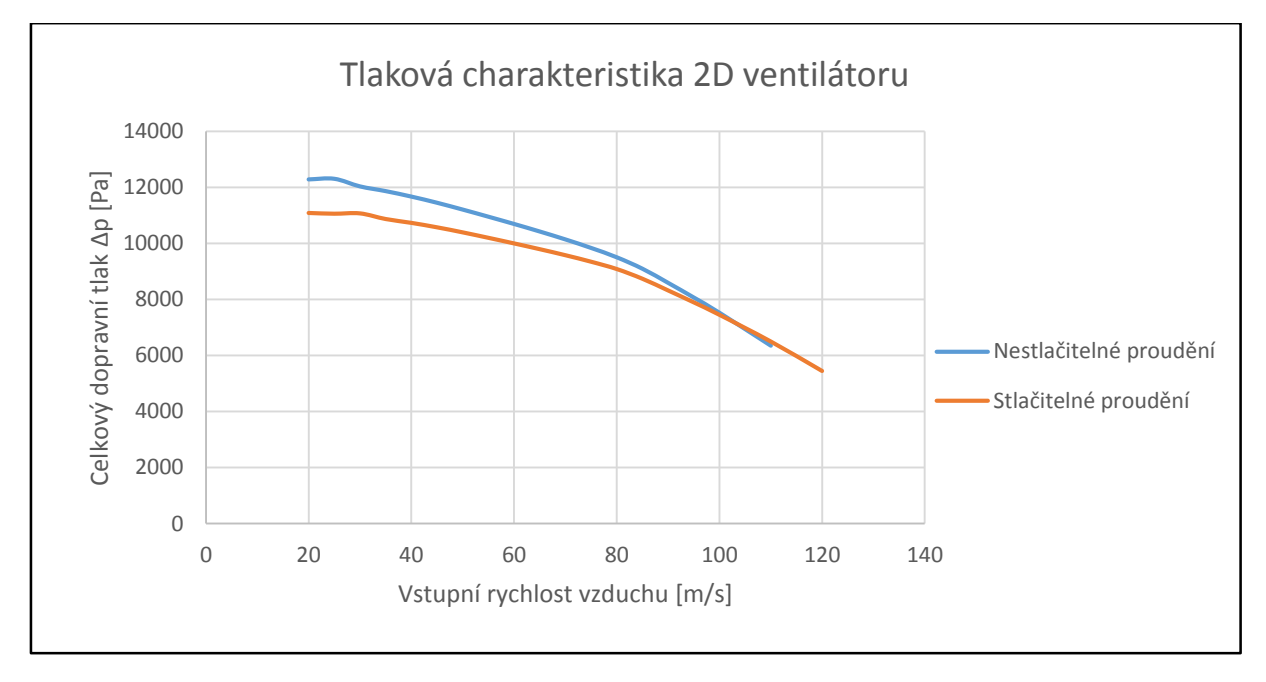

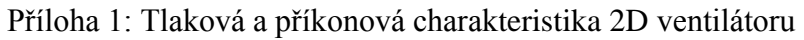

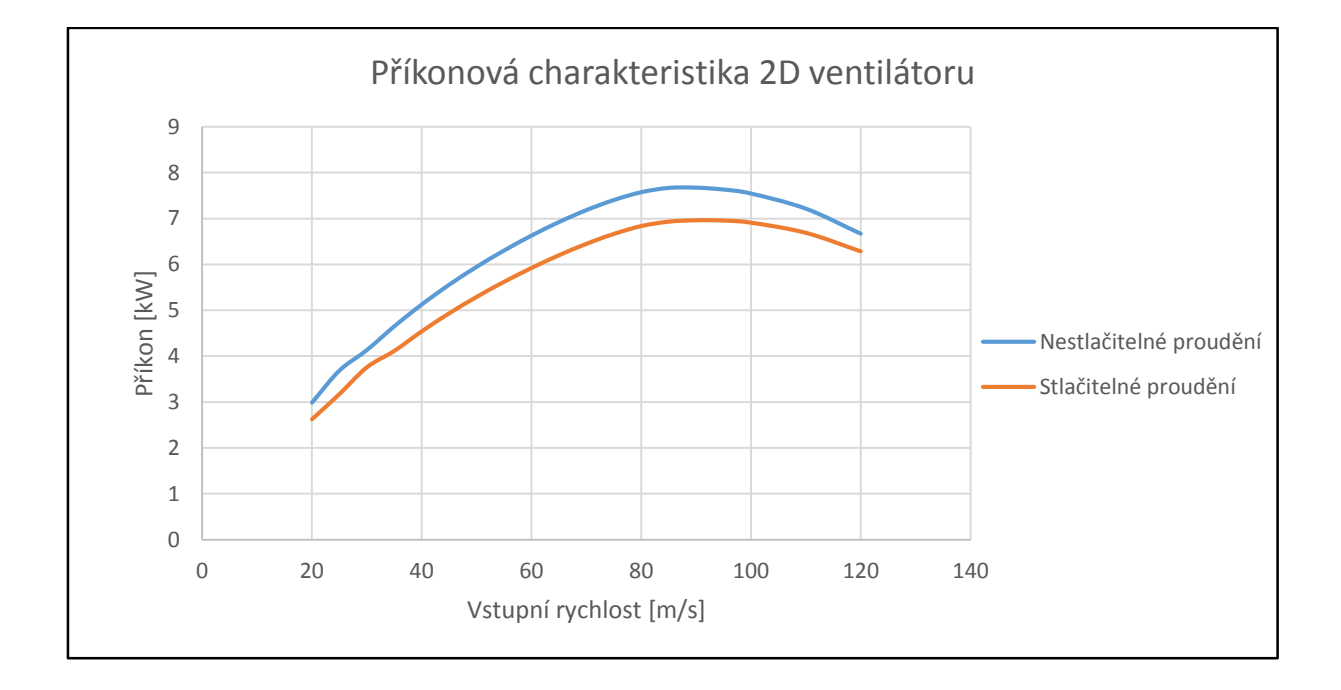

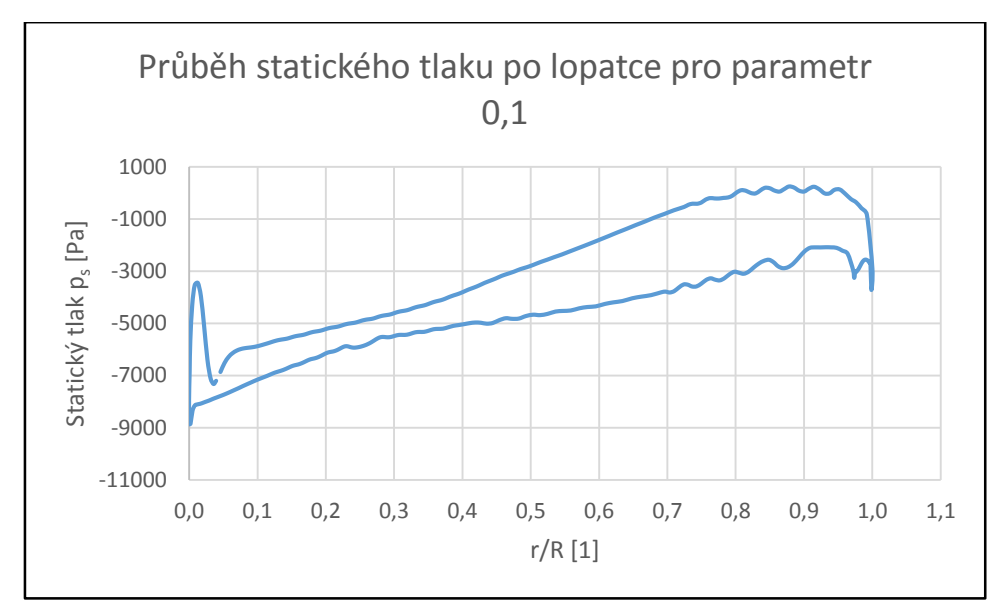

Příloha 2: Průběhy statického tlaku po lopatce pro 3D geometrii pro tři parametry

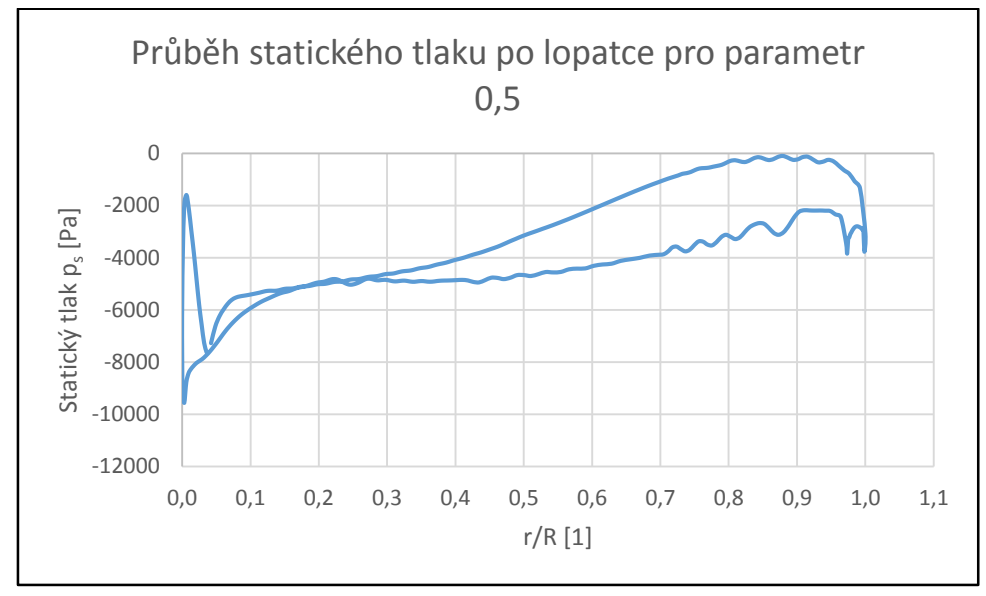

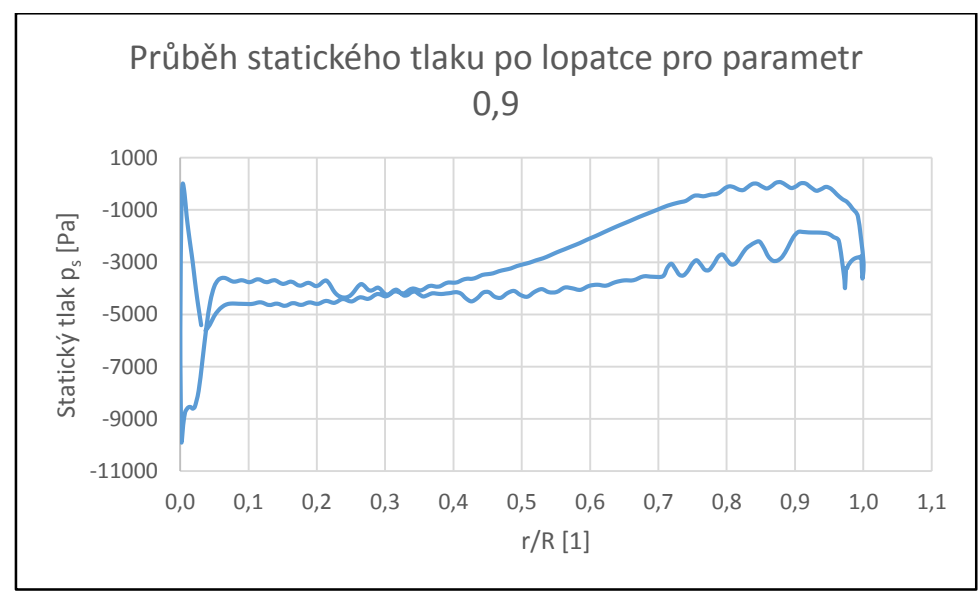

 $\sim$  II  $\sim$